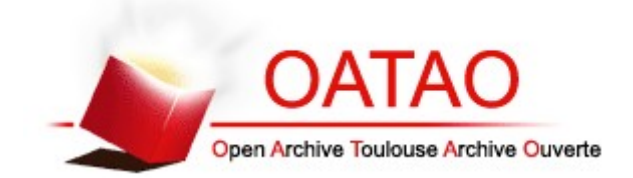

OATAO is an open access repository that collects the work of Toulouse researchers and makes it freely available over the web where possible

This is an author's version published in:<https://oatao.univ-toulouse.fr/27364/>

Muret, Lorri[s](http://www.idref.fr/248082736) . *Mise en ligne d'un atlas d'images tomodensitométriques physiologiques du hérisson d'Europe (Erinaceus europaeus).* Thèse d'exercice, Médecine vétérinaire, Ecole Nationale Vétérinaire de Toulouse - ENVT, 2020, 53 p.

Any correspondence concerning this service should be sent to the repository administrator: [tech-oatao@listes-diff.inp-toulouse.fr](mailto:tech-oatao@listes-diff.inp-toulouse.fr)

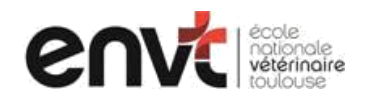

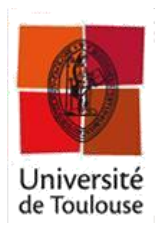

ANNEE 2020 THESE : 2020 – TOU 3 – 4008

# **MISE EN LIGNE D'UN ATLAS D'IMAGES TOMODENSITOMETRIQUES PHYSIOLOGIQUES DU HERISSON D'EUROPE (***Erinaceus europaeus***)**

THESE pour obtenir le grade de DOCTEUR VETERINAIRE

DIPLOME D'ETAT

*présentée et soutenue publiquement devant l'Université Paul-Sabatier de Toulouse*

*par*

**Lorris MURET**

Né, le 15 juin 1992 à COURBEVOIE (92)

**Directeur de thèse : M. Fabrice CONCHOU**

#### **JURY**

PRESIDENT :<br>Mme Isabelle BERRY

ASSESSEURS :<br>M. Fabrice CONCHOU

**Professeure à l'Université Paul-Sabatier de TOULOUSE** 

**Maître de Conférences à l'Ecole Nationale Vétérinaire de TOULOUSE M. Guillaume LE LOC'H** Maître de Conférences à l'Ecole Nationale Vétérinaire de TOULOUSE

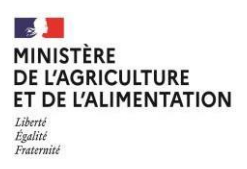

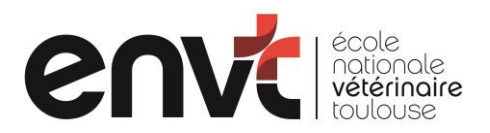

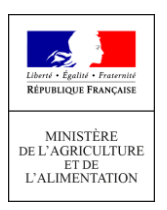

#### **Ministère de l'Agriculture et de l'Alimentation ECOLE NATIONALE VETERINAIRE DE TOULOUSE**

Directeur : Professeur Pierre SANS

**PROFESSEURS CLASSE EXCEPTIONNELLE**

- M. **BERTAGNOLI Stéphane**, *Pathologie infectieuse*
- M. **BOUSQUET-MELOU Alain**, *Pharmacologie - Thérapeutique*
- Mme **CHASTANT-MAILLARD Sylvie***, Pathologie de la Reproduction*
- Mme **CLAUW Martine**, *Pharmacie-Toxicologie*
- M. **CONCORDET Didier**, *Mathématiques, Statistiques, Modélisation*
- M **DELVERDIER Maxence,** *Anatomie Pathologique*
- M. **ENJALBERT Francis**, *Alimentation*
- Mme **GAYRARD-TROY Véronique***, Physiologie de la Reproduction, Endocrinologie*
- M. **PETIT Claude**, *Pharmacie et Toxicologie*
- M. **SCHELCHER François,** *Pathologie médicale du Bétail et des Animaux de Basse-cour*

**PROFESSEURS 1° CLASSE**

- M. **BAILLY Jean-Denis**, *Hygiène et Industrie des aliments*
- M. **BERTHELOT Xavier**, *Pathologie de la Reproduction*
- Mme **BOURGES-ABELLA Nathalie**, *Histologie, Anatomie pathologique*
- M. **BRUGERE Hubert**, *Hygiène et Industrie des aliments d'Origine animale*
- Mme **CADIERGUES Marie-Christine**, *Dermatologie Vétérinaire*
- M. **DUCOS Alain**, *Zootechnie*
- M. **FOUCRAS Gilles**, *Pathologie des ruminants*
- M **GUERIN Jean-Luc***, Aviculture et pathologie aviaire*
- Mme **HAGEN-PICARD**, Nicole, *Pathologie de la reproduction*
- M. **JACQUIET Philippe***, Parasitologie et Maladies Parasitaires*
- M. **LEFEBVRE Hervé**, *Physiologie et Thérapeutique*
- M. **MEYER Gilles,** *Pathologie des ruminants*
- Mme **TRUMEL Catherine***, Biologie Médicale Animale et Comparée*

#### **PROFESSEURS 2° CLASSE**

Mme **BOULLIER Séverine***, Immunologie générale et médicale*

- Mme **DIQUELOU Armelle**, *Pathologie médicale des Equidés et des Carnivores*
- M. **GUERRE Philippe**, *Pharmacie et Toxicologie*
- Mme **LACROUX Caroline**, *Anatomie Pathologique, animaux d'élevage*
- Mme **LETRON-RAYMOND Isabelle**, *Anatomie pathologique*
- M. **MAILLARD Renaud,** *Pathologie des Ruminants*
- M. **MOGICATO Giovanni***, Anatomie, Imagerie médicale*
- M. **RABOISSON Didier**, *Productions animales (ruminants)*

#### **PROFESSEURS CERTIFIES DE L'ENSEIGNEMENT AGRICOLE**

- Mme **MICHAUD Françoise***, Professeur d'Anglais*
- M **SEVERAC Benoît***, Professeur d'Anglais*

#### **MAITRES DE CONFERENCES HORS CLASSE**

M. **BERGONIER Dominique**, *Pathologie de la Reproduction*

- Mme **CAMUS Christelle***, Biologie cellulaire et moléculaire*
- M. **JAEG Jean-Philippe**, *Pharmacie et Toxicologie*
- M. **LYAZRHI Faouzi**, *Statistiques biologiques et Mathématiques*
- M. **MATHON Didier**, *Pathologie chirurgicale*
- Mme **MEYNADIER Annabelle,** *Alimentation*
- Mme **PRIYMENKO Nathalie**, *Alimentation*
- M*.* **VOLMER Romain***, Microbiologie et Infectiologie*

**MAITRES DE CONFERENCES (classe normale)**

- M. **ASIMUS Erik**, *Pathologie chirurgicale*
- Mme **BENNIS-BRET Lydie**, *Physique et Chimie biologiques et médicales*
- Mme **BIBBAL Delphine**, *Hygiène et Industrie des Denrées alimentaires d'Origine animale*
- Mme **BOUHSIRA Emilie***, Parasitologie, maladies parasitaires*
- M. **CONCHOU Fabrice**, *Imagerie médicale*
- M. **CORBIERE Fabien**, *Pathologie des ruminants*
- Mme**DANIELS Hélène***, Immunologie- Bactériologie-Pathologie infectieuse*
- Mme **DAVID Laure***, Hygiène et Industrie des aliments*
- Mme **DEVIERS Alexandra**, *Anatomie-Imagerie*
- M. **DOUET Jean-Yves**, *Ophtalmologie vétérinaire et comparée*
- Mme **FERRAN Aude***, Physiologie*
- Mme **GRANAT Fanny***, Biologie médicale animale*
- Mme **JOURDAN Géraldine***, Anesthésie - Analgésie*
- Mme **LALLEMAND Elodie***, Chirurgie des Equidés*
- Mme**LAVOUE Rachel***, Médecine Interne*
- M. **LE LOC'H Guillaume***, Médecine zoologique et santé de la faune sauvage*
- M. **LHERMIE Guillaume***, Economie de la santé animale*
- M. **LIENARD Emmanuel***, Parasitologie et maladies parasitaires*
- Mme **MEYNAUD-COLLARD Patricia**, *Pathologie Chirurgicale*
- Mme **MILA Hanna***, Elevage des carnivores domestiques*
- M. **NOUVEL Laurent,** *Pathologie de la reproduction*
- Mme **PALIERNE Sophie***, Chirurgie des animaux de compagnie*
- Mme **PAUL Mathilde**, *Epidémiologie, gestion de la santé des élevages avicoles et porcins*
- M. **VERGNE Timothée***, Santé publique vétérinaire – Maladies animales règlementées*
- Mme **WARET-SZKUTA Agnès**, *Production et pathologie porcine*

#### **ASSISTANTS D'ENSEIGNEMENT CONTRACTUELS**

- M. **DIDIMO IMAZAKI Pedro**, *Hygiène et Industrie des aliments*
- M. **LEYNAUD Vincent,** *Médecine interne*
- Mme **ROBIN Marie-Claire**, *Ophtalmologie*
- **Mme ROMANOS Lola***, Pathologie des ruminants*

#### **ASSISTANTS D'ENSEIGNEMENT ET DE RECHERCHE CONTRACTUELS**

- Mme **BLONDEL Margaux**, *Chirurgie des animaux de compagnie*
- M. **CARTIAUX Benjamin**, *Anatomie-Imagerie médicale*
- M. **COMBARROS-GARCIA Daniel***, Dermatologie vétérinaire*
- M. **GAIDE Nicolas***, Histologie, Anatomie Pathologique*
- M. **JOUSSERAND Nicolas***, Médecine interne des animaux de compagnie*
- M. **LESUEUR Jérémy***, Gestion de la santé des ruminants – Médecine collective de précision*
- M. **TOUITOU Florian***, Alimentation animale*

## Remerciements

À ma présidente de jury de thèse,

Madame le Professeur Isabelle Berry

Professeur à la Faculté de Médecine de Rangueil

Praticien hospitalier

Biophysique médicale

Qui nous fait l'honneur d'accepter la présidence de ce jury de thèse,

Hommages respectueux.

À mon jury de thèse,

Monsieur le Docteur Fabrice Conchou

Maître de conférences de l'Ecole Nationale Vétérinaire de Toulouse

Anatomie, Imagerie médicale

Qui a accepté de m'encadrer dans mon travail et m'a fait confiance dans sa réalisation,

Qu'il trouve ici l'expression de ma sincère reconnaissance.

Monsieur le Docteur Guillaume Le Loc'h

Maître de conférences de l'Ecole Nationale Vétérinaire de Toulouse

NAC et Faune Sauvage

Qui m'a encadré au cours de la réalisation de cet atlas en ligne et qui a accepté de participer à ce jury de thèse,

Sincères remerciements.

À ma famille, à Virginie, à Christophe, pour leur soutien indéfectible et plus largement à toutes les personnes qui, de prêt ou de loin, m'ont permis d'obtenir ce titre de Docteur Vétérinaire.

## Table des matières

<span id="page-6-0"></span>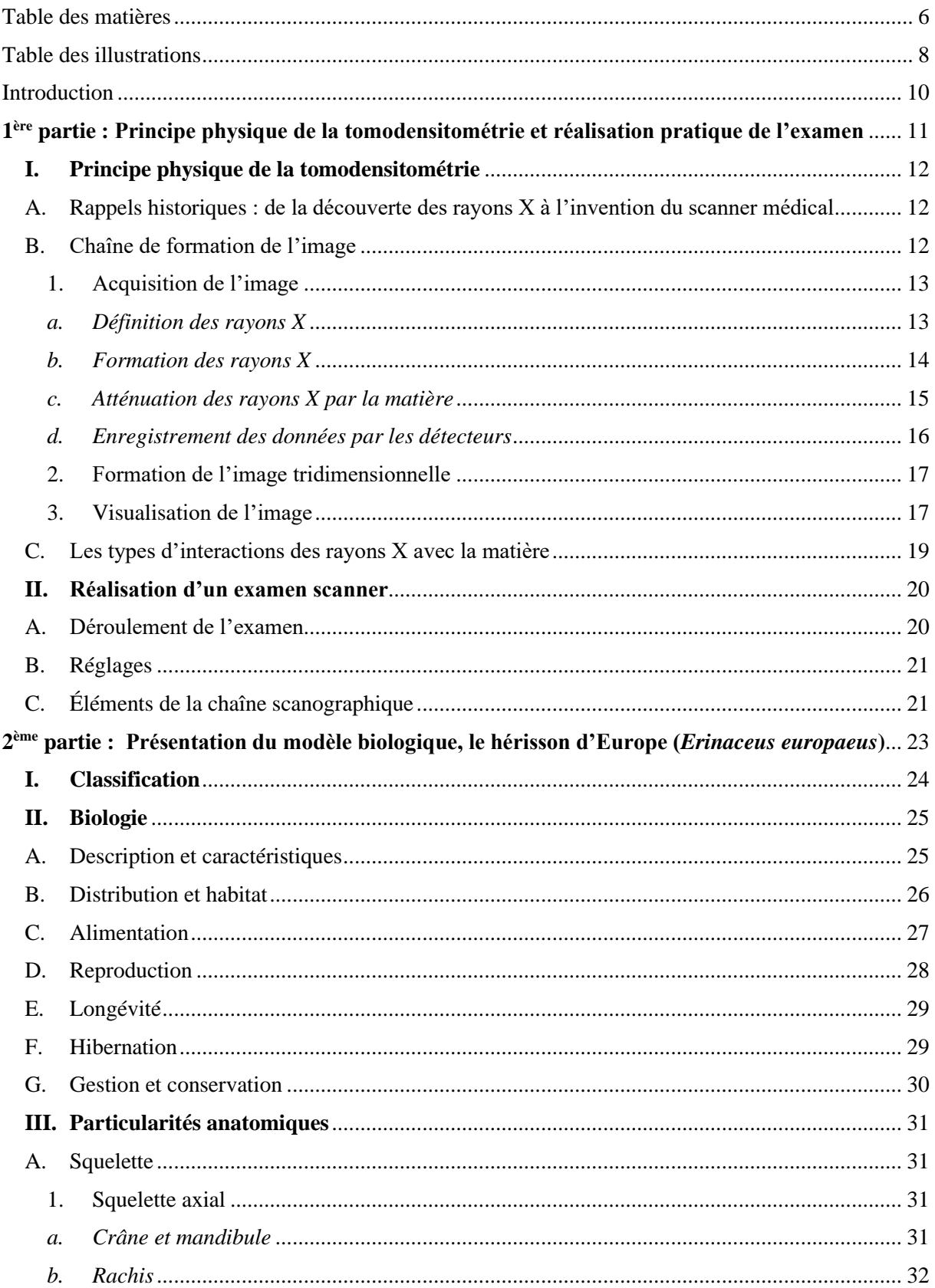

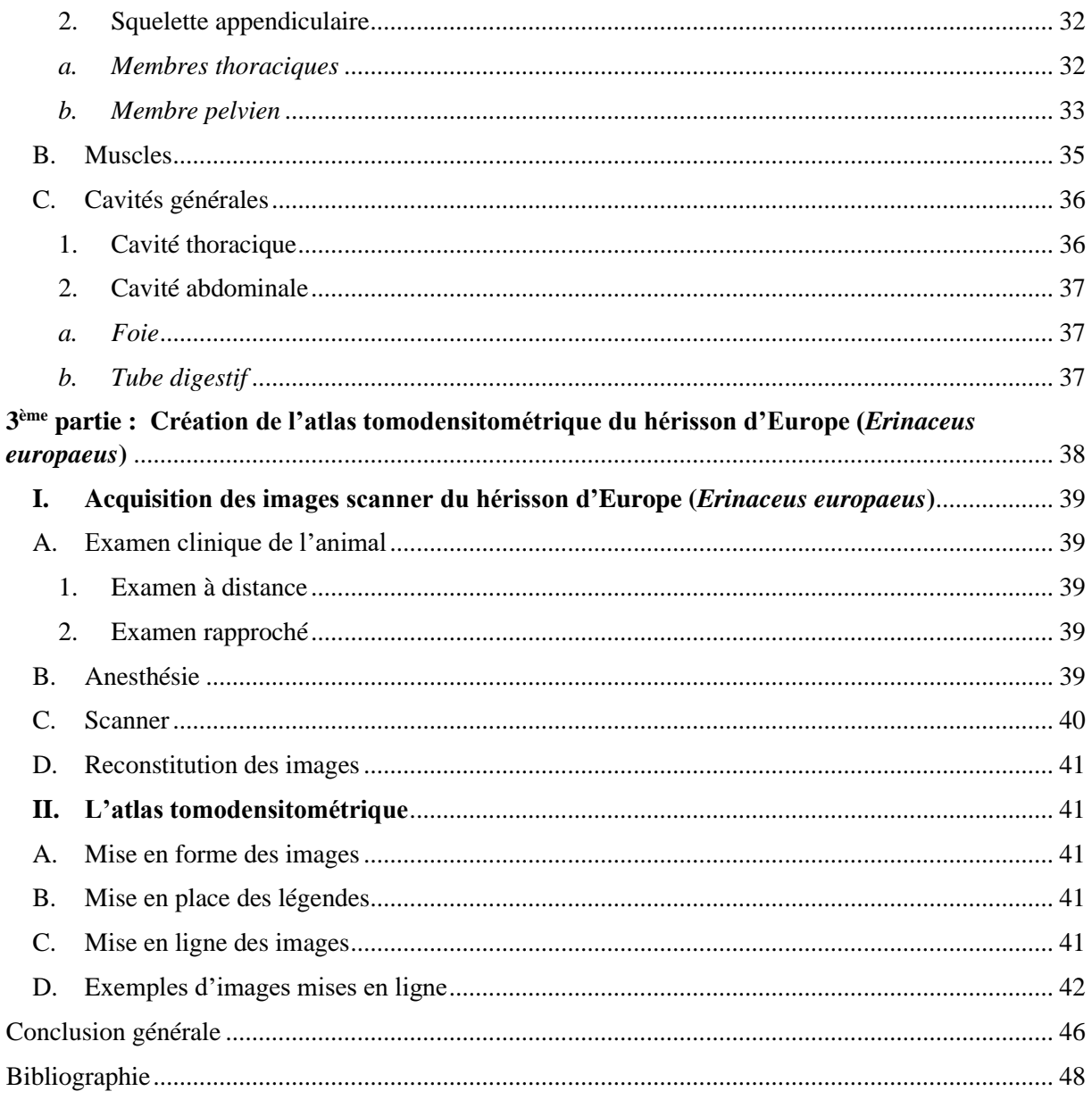

## Table des illustrations

## Photos

<span id="page-8-0"></span>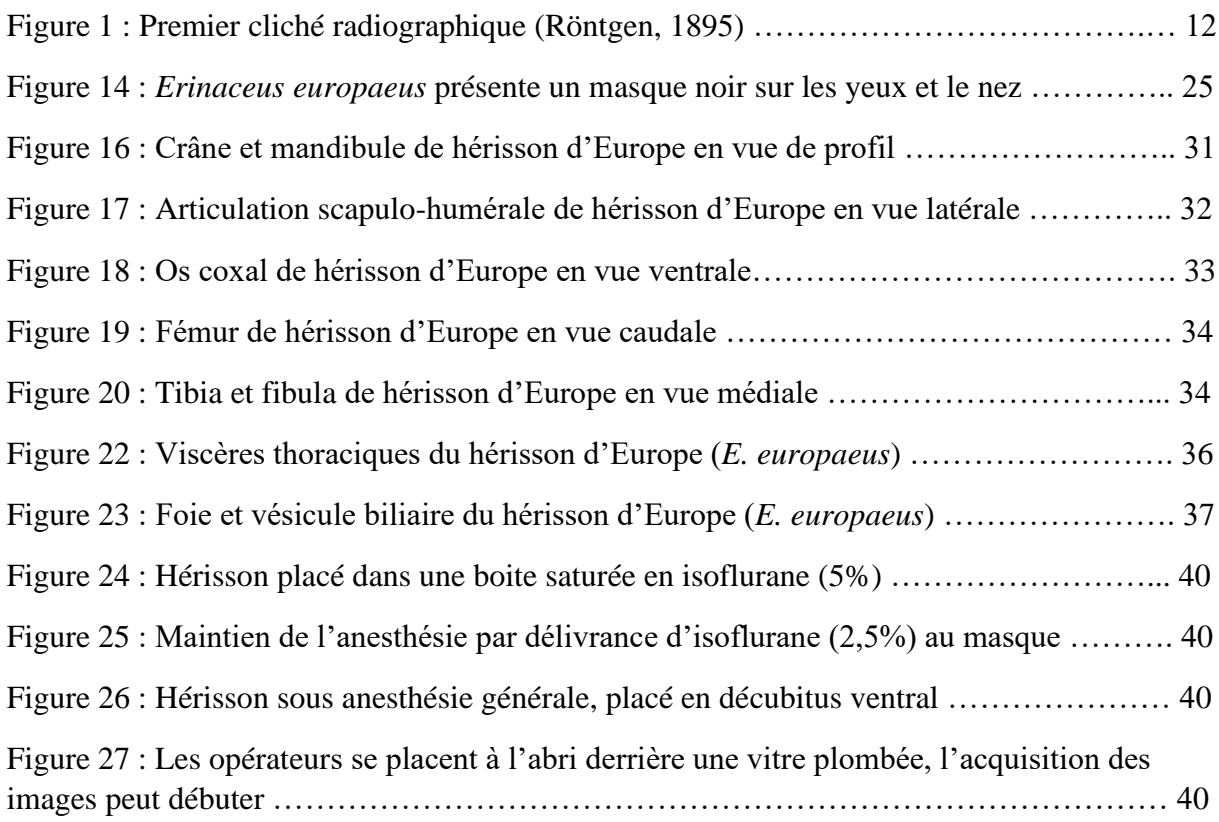

## Schémas

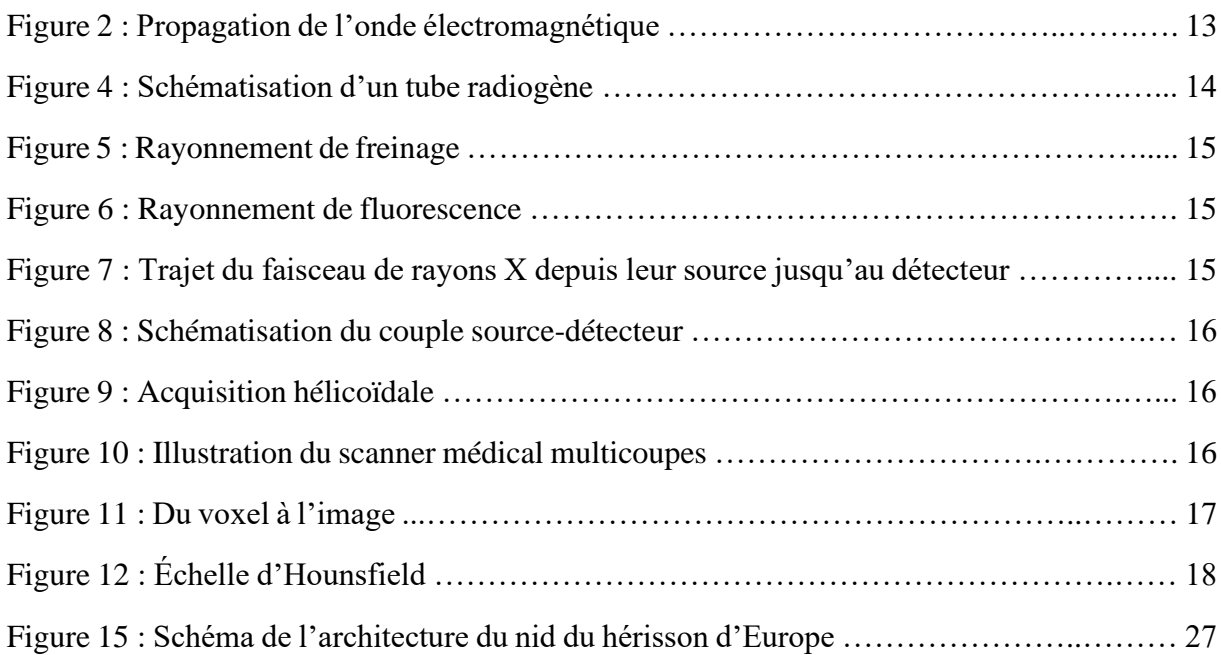

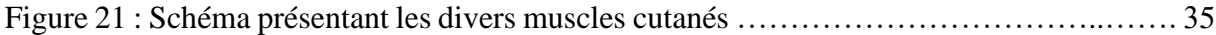

## **Graphiques**

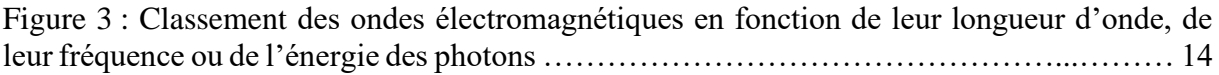

## **Cartes**

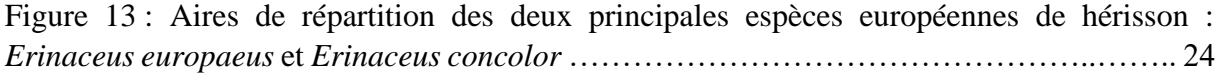

## Images tomodensitométriques

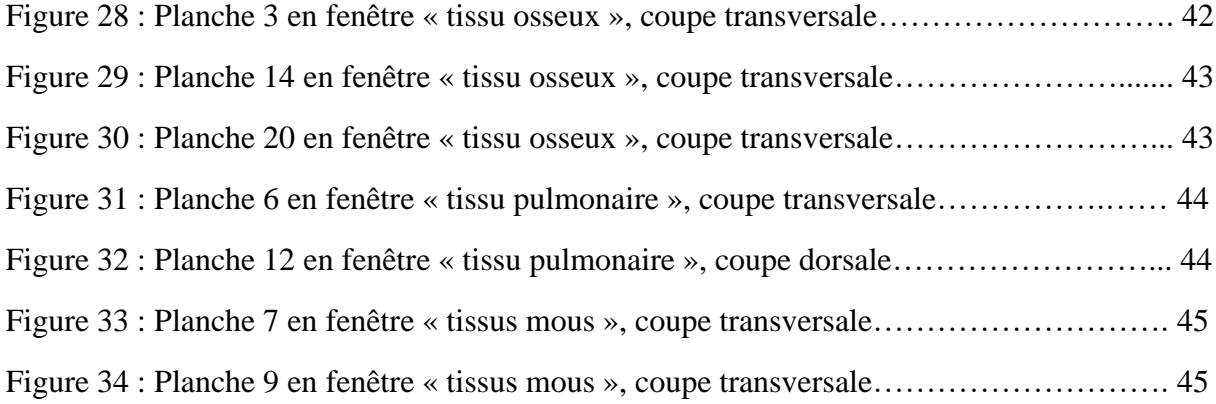

## Introduction

<span id="page-10-0"></span>La découverte des rayons X en 1895 par le physicien allemand Wilhelm Röntgen a donné naissance à l'imagerie médicale au début du XXème siècle, dotant ainsi la médecine d'un puissant outil de diagnostic. Depuis, l'utilisation des ultrasons, de la résonance magnétique ou encore l'injection de substances légèrement radioactives ont doté cette discipline d'un choix d'examens complémentaires variés qui s'avèrent souvent complémentaires. À l'origine limitées à la médecine humaine ces techniques d'imagerie ont peu à peu été transposées à la médecine vétérinaire.

Ainsi, en plus des C.H.V. (Centres Hospitaliers Vétérinaires), de plus en plus de structures tendent à s'équiper d'un scanner bien que cet examen, encore relativement onéreux, ne se soit pas démocratisé au même niveau que la radiographie et l'échographie. En outre, la lecture et l'interprétation des images scanner restent réservées à un nombre limité de spécialistes… Par conséquent, l'utilisation croissante de cette technique invite au développement d'outils de vulgarisation afin de rendre sa compréhension accessible à un plus grand nombre de praticiens ainsi que son enseignement au sein des E.N.V. (Écoles Nationales Vétérinaires).

Par ailleurs, ces dernières décennies le champ de la médecine vétérinaire s'est élargi à de nombreuses espèces domestiques mais également sauvages. Le hérisson d'Europe (*Erinaceus europaeus*) fait partie de ces espèces sauvages régulièrement admises dans les centres de soins tels que ceux des E.N.V. qui sont équipées de scanner.

Cet atlas tomodensitométrique en ligne propose une base de données gratuite et accessible à tous les praticiens et étudiants vétérinaires désireux de perfectionner leur lecture des images tomodensitométriques. Les coupes légendées sont physiologiques, elles pourront ainsi servir de point de comparaison pour contribuer à l'interprétation d'images à visée diagnostique.

Dans un premier temps nous nous intéresserons au principe physique de la tomodensitométrie ainsi qu'à la réalisation pratique de cet examen, puis nous présenterons le modèle biologique choisi ainsi que ses particularités anatomiques. Enfin, nous exposerons le projet d'atlas tomodensitométrique en ligne ainsi que les détails de sa réalisation.

# <span id="page-11-0"></span>**1 ère partie : Principe physique de la tomodensitométrie et réalisation pratique de l'examen**

## <span id="page-12-0"></span>**I. Principe physique de la tomodensitométrie**

## <span id="page-12-1"></span>A.Rappels historiques : de la découverte des rayons X à l'invention du scanner médical

A la fin de l'année 1895 le physicien allemand Wilhelm Röntgen, en étudiant le rayonnement cathodique avec des tubes de Crookes, fait la découverte fortuite d'un rayonnement capable de traverser la matière. Il le baptise le rayon X en référence au symbole de l'inconnue en mathématiques. Il réalisera le 22 décembre 1895 la première image radiographique de l'histoire

en intercalant la main de sa femme entre le tube de Crookes et une plaque photographique (cf. figure 1). [1][2]

Figure 1 : Premier cliché radiographique (Röntgen, 1895) [1]

Une vingtaine d'années plus tard, en 1917, le mathématicien autrichien Johann Radon découvre le théorème de projection, qui permet de reconstituer une fonction à deux variables à partir de ses projections. C'est l'application de ce théorème qui a permis la reconstitution des images tomodensitométriques. En 1963, Allan Cormack parvient à démontrer mathématiquement qu'il est possible de reconstituer une image tridimensionnelle à partir de divers clichés radiographiques pris sous divers angles. Ces bases mathématiques permettront à Godfrey Hounsfield de mettre au point le premier scanner médical en 1972. Depuis, de nombreuses améliorations technologiques ont été apportées telles que l'acquisition hélicoïdale en 1989 et l'acquisition multicoupes en 1998. [3][4][5][6]

#### B. Chaîne de formation de l'image

<span id="page-12-2"></span>Le scanner, également appelé tomodensitométrie (TDM) ou scanographie, est une technique d'imagerie médicale qui repose sur le même principe que celui utilisé pour la radiographie : un tube radiogène émet un faisceau de rayons X qui traversent des tissus ayant des densités, des compositions atomiques et des épaisseurs hétérogènes. Cette interaction avec la matière entraîne une atténuation des rayons X, c'est-à-dire une diminution de leur intensité qui est dépendante de la nature des tissus traversés. A leur sortie de la matière les rayons X atténués n'arrivent pas sur un film radiographique ou sur un capteur plan comme en radiographie, ils sont enregistrés par un détecteur, également appelé barrette, qui convertit le faisceau de rayons

X atténué en signal électrique. Un traitement informatique permet ensuite de reconstituer une image tridimensionnelle à partir de multiples projections ce qui permet de ne pas avoir de superposition, contrairement aux clichés radiographiques. [6][7][8][9]

La formation de l'image scanographique peut ainsi être décomposée en trois étapes, l'acquisition, la formation et la visualisation.

#### 1. Acquisition de l'image

<span id="page-13-0"></span>L'acquisition est l'étape qui comprend l'émission du faisceau de rayons X par le tube radiogène, puis son atténuation différentielle selon la nature des tissus traversés, jusqu'à sa réception par le détecteur.

#### *a. Définition des rayons X*

<span id="page-13-1"></span>Les rayons X appartiennent à la catégorie des rayonnements électromagnétiques au même titre que les ondes radio, la lumière, ou les rayons gamma. Ils peuvent être modélisés de deux manières :

- selon le modèle de l'onde électromagnétique : une onde électromagnétique se compose de deux champs perpendiculaires ayant la même fréquence : un champ électrique et un champ magnétique (cf. figure 2). Ces ondes se propagent à la fois dans le vide et dans la matière à une vitesse qui dépend du milieu traversé. Dans le vide elles se propagent à la vitesse de la lumière soit à  $3.10^8$ m.s<sup>-1</sup>. [11][12][13]

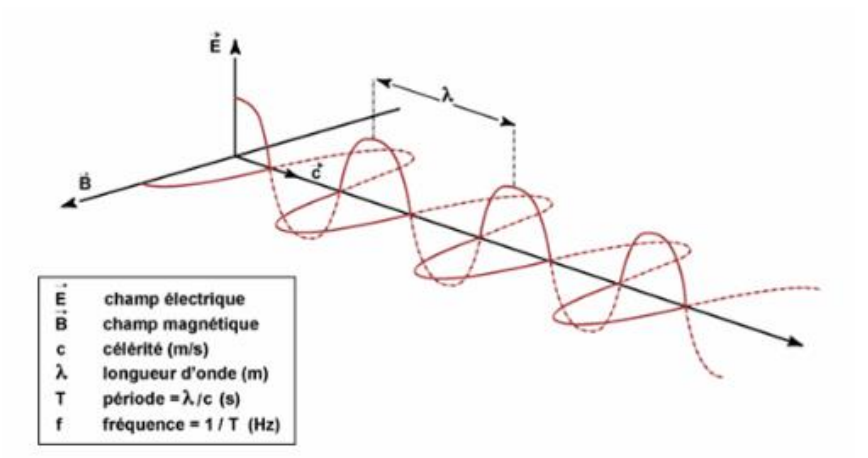

Figure 2 : Propagation de l'onde électromagnétique [10]

- selon le modèle du photon : le rayonnement électromagnétique est composé de photons qui sont des particules élémentaires de masse et de charge nulle dont l'énergie dépend de la fréquence (Hz) tel que :

$$
\overline{\mathbf{E} = \mathbf{h}.\mathbf{v}}
$$

où **E** est l'énergie exprimée en électro-volt (1 eV = 1,6.10-19J), **h** la constante de Plank et **v** la fréquence de l'onde.

Les rayons X ont une longueur d'onde plus courte et sont plus énergétiques que la lumière visible (cf. figure 3 ci-dessous). Leur énergie étant supérieure à 10 keV, les rayons X sont ionisants c'est-à-dire qu'ils peuvent arracher un ou plusieurs électrons aux atomes qu'ils rencontrent ce qui peut avoir des conséquences néfastes pour les cellules des tissus traversés. C'est ce qui explique l'importance des mesures de radioprotection. [11][12][13]

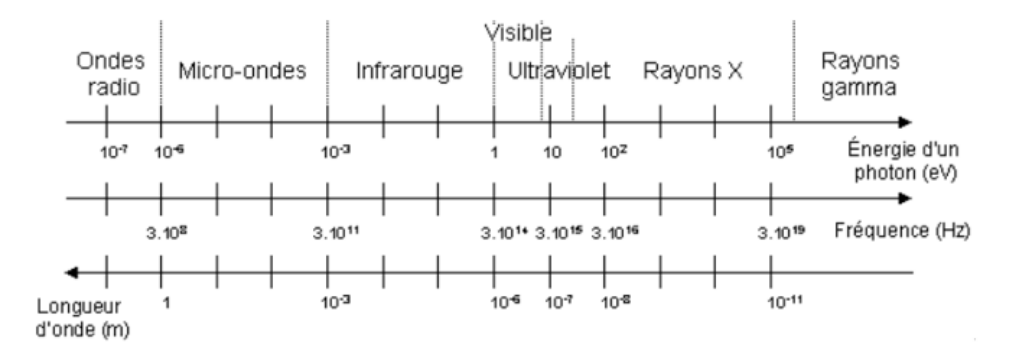

Figure 3 : Classement des ondes électromagnétiques en fonction de leur longueur d'onde, de leur fréquence ou de l'énergie des photons [9]

#### *b. Formation des rayons X*

<span id="page-14-0"></span>Le faisceau de rayons X est produit par le tube radiogène (cf. figure 4). Ce dernier est composé d'une cathode qui est un filament généralement de tungstène chauffé à rouge par un courant électrique ce qui produit un flux d'électrons (unité de mesure : milliampère,

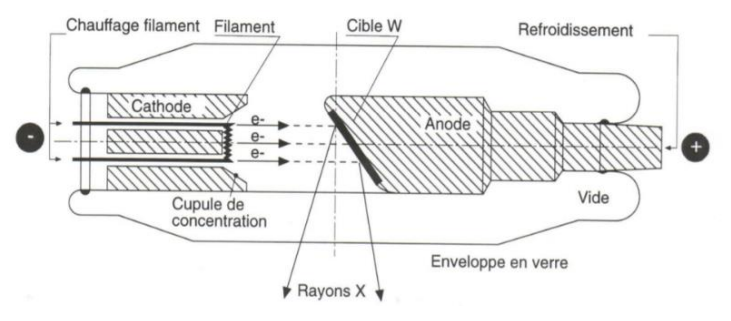

Figure 4 : Schématisation d'un tube radiogène [15]

mA). Ces électrons chargés négativement sont attirés vers une cible métallique portée à une haute tension positive, l'anode. La modification de la différence de potentiel entre la cathode et l'anode (unité de mesure : kilovolt, kV) permet de moduler l'accélération des électrons. Deux processus entrent ensuite en jeu dans la formation des rayons X : l'émission générale (ou Bremsstrahlung) et l'émission caractéristique.

- L'émission générale ou Bremsstrahlung ou rayonnement de freinage : il s'agit de la source principale de formation des rayons. Les électrons chargés négativement subissent

une interaction coulombienne d'attraction pour les noyaux chargés positivement qui constituent l'anode et ils sont déviés de leur trajectoire initiale (cf. figure 5). Cette décélération brutale des électrons entraîne la dissipation de leur énergie cinétique sous forme de chaleur (principalement) et de rayons X. [11][12][13]

L'émission caractéristique ou rayonnement de fluorescence : les électrons incidents peuvent expulser un électron atomique de l'anode. Il s'en suit un réarrangement électronique, un électron d'une couche plus superficielle prendra sa place. C'est lors de ce réarrangement qu'il y a émission d'un photon X. [11][12][13]

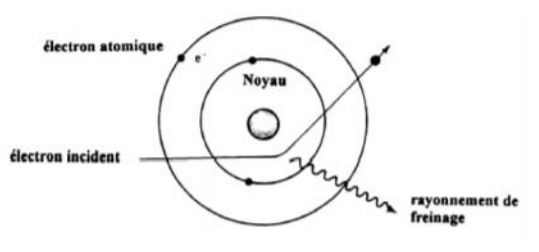

Figure 5 : Rayonnement de freinage

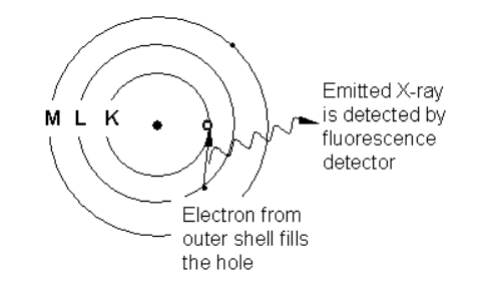

Figure 6 : Rayonnement de fluorescence [17]

#### *c. Atténuation des rayons X par la matière*

<span id="page-15-0"></span>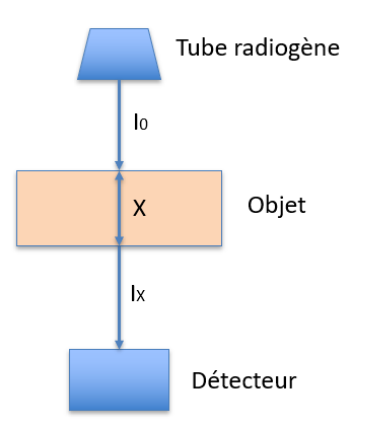

Comme on l'a vu précédemment, l'interaction entre le rayon X incident et la matière entraîne une atténuation de ce dernier. Et plus l'épaisseur de l'animal est importante, plus la densité et le numéro atomique des atomes des tissus traversés sont élevés, plus l'atténuation sera marquée et réciproquement (cf. figure 7).

L'intensité de l'atténuation est telle que :

$$
I_X = I_0.e^{-\mu x}
$$

Où :

Figure 7 : Trajet du faisceau de rayons X depuis leur source jusqu'au détecteur

 $I_0$  = intensité du rayonnement incident  $I_X$  = intensité de rayonnement après traversée de la matière μ = coefficient d'atténuation  $X = \acute{e}$ paisseur de l'objet

#### *d. Enregistrement des données par les détecteurs*

<span id="page-16-0"></span>Depuis leur création la technologie du scanner médical a beaucoup évolué et plusieurs générations se sont succédées.

Le scanner de troisième génération est dit hélicoïdal et multicoupes. Hélicoïdal signifie qu'il est constitué d'un couple source-détecteur intégré dans un arceau (cf. figure 8) qui effectue des rotations en continu autour du patient de sorte qu'une multitude de projections différentes sont enregistrées. La table sur laquelle le patient est placé progresse également de façon continue et linéaire jusqu'à ce que la totalité de la zone étudiée ait été balayée, cela génère donc une acquisition en forme d'hélice (cf. figure 9). [6][8][9][14][20][21]

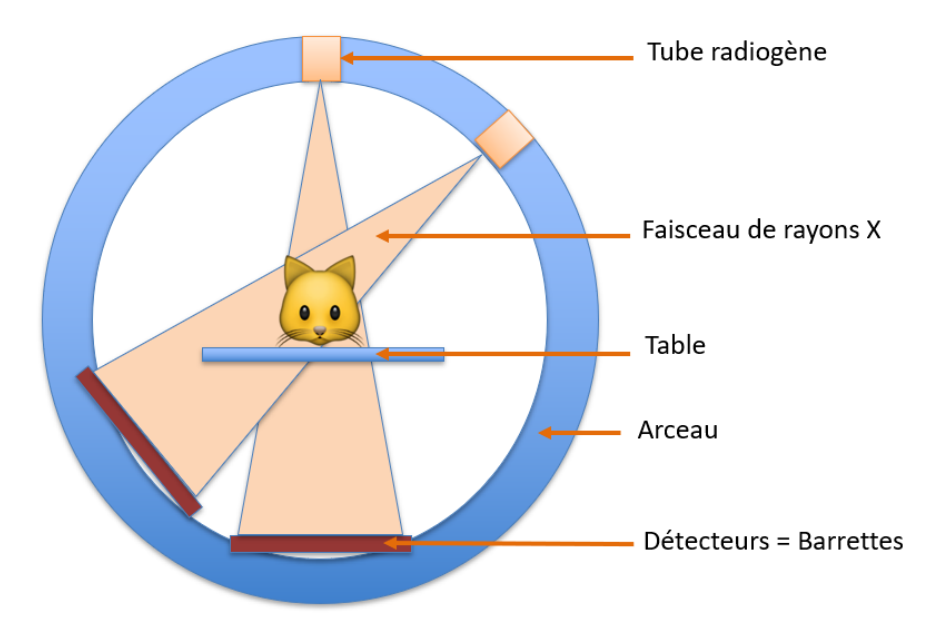

Figure 9 : Acquisition hélicoïdale [19]

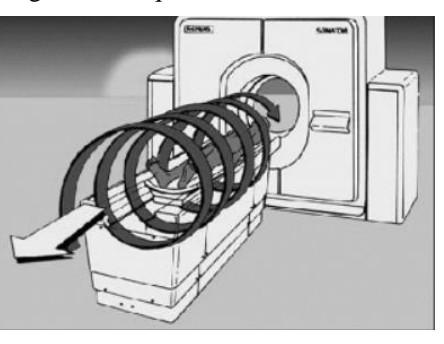

Figure 8 : Schématisation du couple source-détecteur [18]

D'autre part c'est un scanner dit multicoupes ou multibarrettes, c'est-à-dire qu'il est composé de plusieurs rangées de détecteurs placés le long de l'axe Z (axe longitudinal du patient) comme on peut le voir sur la figure 10. Cette technologie augmente le volume exploré à chaque rotation et elle permet d'avoir une meilleure résolution ainsi que d'augmenter la vitesse d'acquisition. [6][8][9][14][20][21]

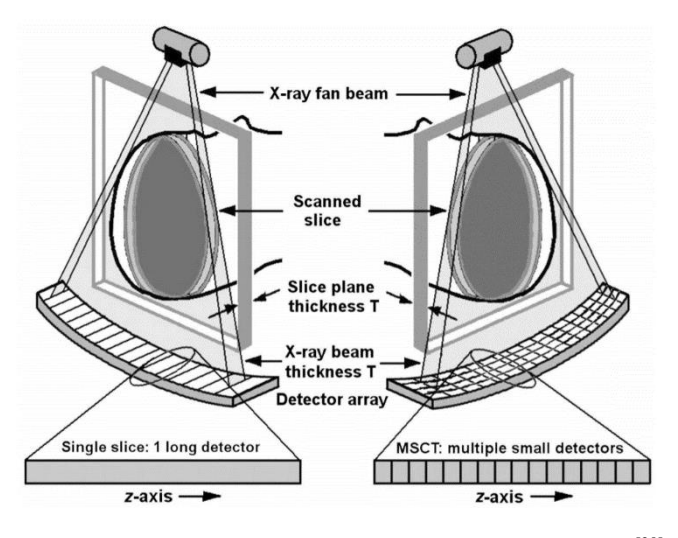

Figure 10 : Illustration du scanner médical multicoupes [20]

Une quatrième génération a vu le jour, cette fois les détecteurs sont disposés en couronne autour du patient et seul le tube radiogène est animé d'un mouvement de rotation. Cette nouvelle technologie permet encore de diminuer le temps d'acquisition.

Une fois acquises ces données sont traitées informatiquement afin d'obtenir des images tridimensionnelles.

## 2. Formation de l'image tridimensionnelle

<span id="page-17-0"></span>Le détecteur convertit le faisceau de rayons X atténué par sa traversée de la matière en signal électrique. La reconstitution d'une image tridimensionnelle nécessite de déterminer le coefficient d'atténuation µ de chaque volume élémentaire appelé voxel (le pixel correspondant à la surface de section d'un voxel pour obtenir une image en deux dimensions, cf. Figure 11). Chaque voxel est obtenu en faisant la moyenne des coefficients d'atténuation de ce dernier sur les différentes projections. [6][8][9][14][20]

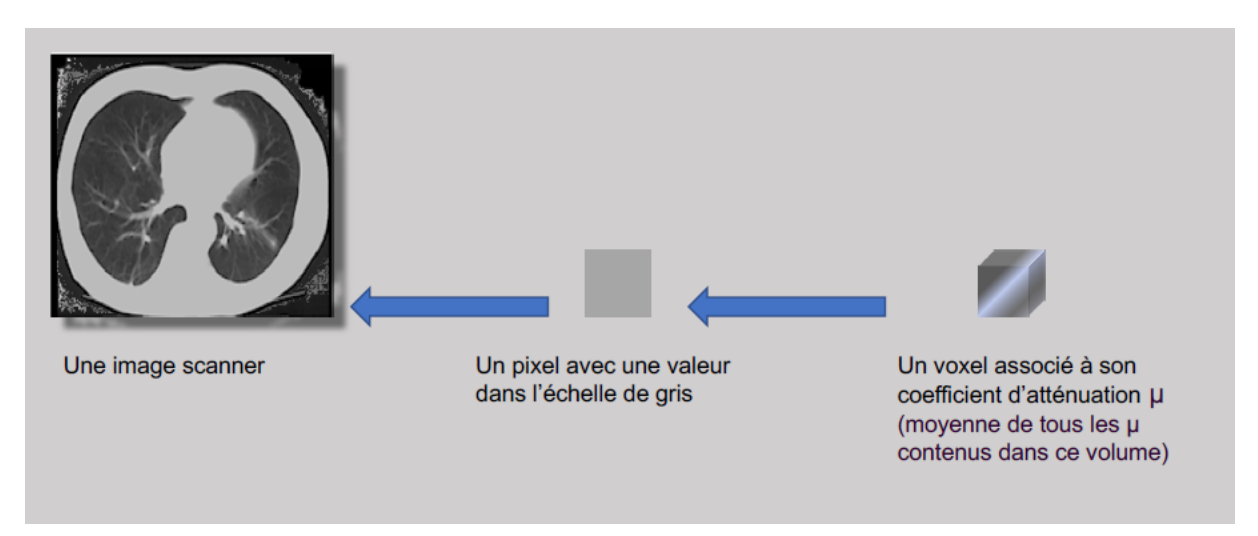

Figure 11 : Du voxel à l'image [8]

#### 3. Visualisation de l'image

<span id="page-17-1"></span>Comme précisé dans la figure 11 ci-dessus, générer une image scanner nécessite d'associer à chaque coefficient d'atténuation µ une nuance de gris. On utilise alors une formule qui associe au coefficient d'atténuation considéré une valeur sur l'échelle d'Hounsfield :

$$
HU(tissu) = \frac{(\mu tissu - \mu eau)}{\mu eau} \times 1000
$$

Où :

µtissu : coefficient d'atténuation du tissu µeau : coefficient d'atténuation de l'eau

L'échelle d'Hounsfield (cf. figure 12 qui présente l'échelle initiale) comprend 4000 unités (UH), à chacune correspond une nuance de gris :

- La valeur -1000 est attribuée à l'air, elle correspond à un pixel noir (faible atténuation, on parle d'hypodensité)
- La valeur 0 correspond à l'eau
- La valeur +1000 est attribuée à l'os, elle correspond à un pixel blanc (forte atténuation, on parle d'hyperdensité) [6][8][9][20][22]

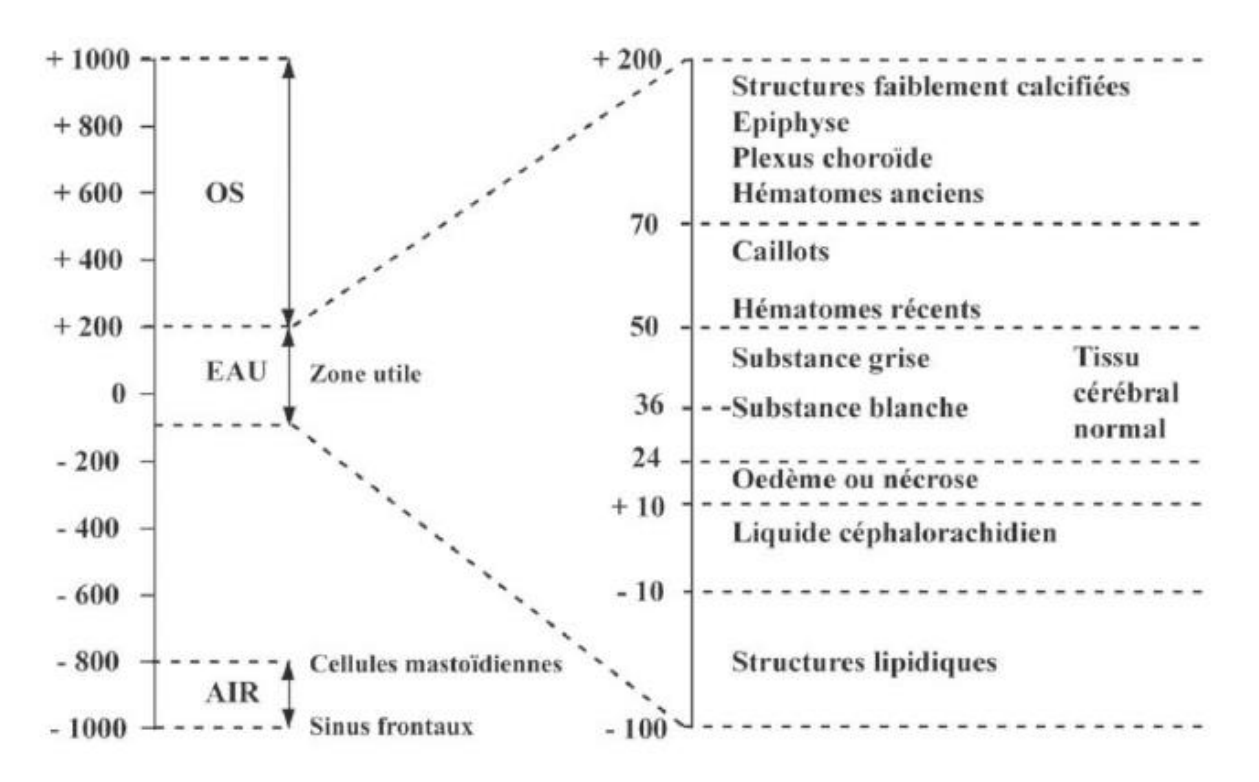

Figure 12 : Échelle d'Hounsfield<sup>[23]</sup>

Mais si cette échelle propose plus de 2000 nuances de gris, l'œil humain n'en distingue qu'une vingtaine… Il est donc nécessaire de sélectionner une portion de l'échelle de Hounsfield en fonction de la zone et des tissus qu'on souhaite étudier. Cela s'appelle le fenêtrage ou « windowing ».

Une fenêtre se caractérise par plusieurs critères :

- Son niveau L qui correspond au centre de la fenêtre, c'est la médiane de la fenêtre. Ce critère détermine la brillance de l'image.
- Sa largeur W qui correspond à l'étendue des nuances de gris de la fenêtre. Plus la fenêtre est étroite plus la discrimination entre des structures de densité très proche sera bonne. Ce critère définit donc le contraste de l'image.

Par conséquent, les voxels dont le HU est inférieur au HU minimum de la fenêtre apparaîtront noir et les voxels dont le HU est supérieur au HU maximum de la fenêtre apparaîtront blanc.

On distingue trois principaux types de fenêtrages :

- Fenêtre osseuse : L élevé et W élevé
- Fenêtre pulmonaire : L bas et W élevé
- Fenêtre tissus mous : L proche de 0 et W bas, on peut la centrer sur le coefficient d'absorption du tissu étudié. [6][8][22]

## C. Les types d'interactions des rayons X avec la matière

<span id="page-19-0"></span>Comme il l'a été expliqué précédemment, la traversée de la matière atténue les rayons X de manière différentielle selon la nature des tissus. En effet, plus les numéros atomiques des atomes constituant la matière sont élevés, de même que plus la densité et l'épaisseur traversée seront importantes, et plus l'atténuation sera marquée. Cette atténuation s'explique par l'intervention de deux types principaux d'interactions entre les rayons X et la matière : l'effet photoélectrique, l'effet Compton et l'effet Thomson.

- Effet Compton : il se produit lorsqu'un rayon X (souvent de forte énergie  $(\geq 100 \text{ kV})$ également appelé « rayon dur ») entre en collision avec un électron d'une couche superficielle et l'éjecte en lui cédant seulement une faible partie de son énergie. Le rayon X incident est ainsi dévié aléatoirement de sa trajectoire initiale et peut prendre n'importe quelle direction. Il est encore chargé de suffisamment d'énergie pour avoir un effet significatif sur l'image scanner et constitue un danger pour le manipulateur lors de l'examen radiographique notamment car ce dernier n'est pas à l'abri derrière une vitre plombée comme c'est le cas lors de l'examen scanner.

Contrairement à l'effet photoélectrique, l'effet Compton n'est pas dépendant du numéro atomique de l'atome rencontré. En revanche, plus la densité et l'épaisseur du matériel traversé seront importantes et plus son occurrence sera élevée. [8][13][22]

- Effet photoélectrique : il se produit lorsqu'un rayon X (souvent de faible énergie ( $\leq$  70 kV) également appelé « rayon mou ») entre en collision avec un électron d'une couche électronique profonde (dans 80% des cas) et l'éjecte en lui cédant toute son énergie. L'électron percuté est expulsé sous la forme d'un photoélectron chargé d'une quantité d'énergie équivalente à l'énergie cinétique du rayon X incident. La place laissée par l'électron éjecté sera prise par un électron d'une couche supérieure ce qui produit une émission caractéristique sous la forme d'un rayon X (cf. Figure 6).

La probabilité d'apparition de cet effet est proportionnelle à la densité et à l'épaisseur mais surtout au cube du numéro atomique des atomes constituants la matière traversée. Par conséquent, les atomes de numéro atomique élevé tels que l'iode (Z=53), le baryum  $(Z=56)$  ou le plomb  $(Z=82)$  arrêtent plus facilement les rayons X du fait de l'effet photoélectrique que les atomes de numéro atomique faible (carbone, hydrogène, oxygène, azote) composant la matière organique. C'est d'ailleurs ce qui justifie l'utilisation massive du plomb dans les équipements de radioprotection… [8][13][22]

- Effet Thomson : il correspond à la diffusion du rayon X incident après interaction avec un électron du milieu traversé sans perte d'énergie. Il est négligeable par rapport aux deux effets décrits précédemment et il diminue lorsque l'énergie du photon incident augmente. [13][22]

## <span id="page-20-0"></span>**II. Réalisation d'un examen scanner**

#### A. Déroulement de l'examen

<span id="page-20-1"></span>L'acquisition des images scanographiques nécessite une immobilité parfaite de l'animal, c'est pour cette raison que cet examen s'effectue sous anesthésie générale. L'animal doit donc être à jeun, c'est-à-dire ne pas avoir mangé ou bu depuis au moins 12 heures. Il est induit pour permettre son intubation afin de sécuriser les voies aériennes et permettre le maintien de la narcose tout au long de l'examen grâce à un agent anesthésique volatil. Durant tout le déroulement de l'examen ses constantes vitales seront surveillées.

Une fois le patient endormi il est positionné sur la table en décubitus sternal. On relève son identification, on sélectionne la région d'intérêt (thorax, abdomen, corps entier, …) puis on réalise le scout (scout view) c'est-à-dire une radiographie de face et de profil. Ensuite, le champ de vision (ou DFOV pour Display Field Of View) est déterminé manuellement sur le scout. On réalise les premières acquisitions sans produit de contraste puis les suivantes avec produit de contraste iodé non ionique. [8][13][24]

## B. Réglages

<span id="page-21-0"></span>Plusieurs paramètres doivent être réglés avant de réaliser l'examen :

- La tension en kilovolts (kV) : elle influence le contraste car elle détermine la pénétration des rayons X.
- Le temps d'exposition en secondes (s) : il conditionne le degré d'exposition de l'animal aux rayons X, il doit donc être diminué au maximum selon les principes de la radioprotection.
- L'intensité du courant en milliampères (mA) : elle module le nombre d'électrons produits par le tube radiogène et donc le degré de noircissement de l'image finale ainsi que l'exposition de l'animal aux radiations.
- Le nombre de coupes, leur épaisseur et leur espacement en millimètres (mm). Plus la coupe est fine et meilleure sera la résolution.
- La direction des coupes : elles peuvent être perpendiculaires à l'axe longitudinal du patient ou bien légèrement inclinées.
- Le champ : il s'agit du diamètre de la coupe anatomique visualisée sur l'image. Plus le champ est limité et meilleure sera la résolution de l'image. [8][13][24]

## <span id="page-21-1"></span>C. Éléments de la chaîne scanographique

- Un système de mesures comprend la réception du rayonnement résiduel par les couples « tubes radiogènes-détecteurs », une conversion de ce rayon en signal électrique puis une intégration en signal numérique qui sera par la suite exploitable par l'ordinateur.

Chaque mesure correspond à un profil d'absorption. La quantité d'information brute est proportionnelle au nombre de mesures (rotation de 360 degrés, degré par degré) et au nombre de récepteurs. C'est le premier élément de la qualité de l'image radiographique. [8][13][24]

- Un système de reconstruction de l'image. Le rayonnement résiduel capté par le détecteur est confronté au rayonnement témoin ce qui permet de mesurer l'atténuation des rayons X. Ces signaux électriques sont convertis en nombres binaires qui vont être amplifiés et numérisés par l'ordinateur. Celui-ci traduit en image par des niveaux de gris les différences d'atténuation des rayons X dans les divers volumes élémentaires (Voxel) de l'organe examiné. La durée de la reconstitution de l'image varie de 3 à 8 secondes. [8][13][24]
- Une console de visualisation de l'image. Chaque donnée numérique va être convertie, sur un écran d'ordinateur, en un point lumineux dont l'intensité (blanc, gris, noir) est proportionnelle à l'absorption des rayons X. On obtient alors une image écran classique. En scanographie, 10 millions de points lumineux sont à effectuer pour produire une seule image. [8][13][24]

## **2 ème partie :**

# <span id="page-23-0"></span>**Présentation du modèle biologique, le**

**hérisson d'Europe (***Erinaceus europaeus***)**

## <span id="page-24-0"></span>**I. Classification**

Le hérisson d'Europe (*Erinaceus europaeus*) appartient à la classe des mammifères, à l'ordre des Érinacéomorphes, à la famille des Érinacéidés et à la sous-famille des Érinacéinés.

Cette sous-famille se compose de 5 genres :

- *Erinaceus* : quatre espèces réparties sur l'Europe et l'Asie, c'est le genre auquel appartient le hérisson d'Europe
- *Aethechinus* : une unique espèce africaine
- *Atelerix* : six espèces africaines
- *Hemiechinus* : deux espèces en Europe et en Inde
- *Paraechinus* : trois espèces en Afrique et en Asie

Le genre *Erinaceus* comprend 4 espèces :

- *E. europaeus* : Hérisson d'Europe
- *E. roumanicus* : Hérisson oriental
- *E. concolor* : Hérisson sud-oriental
- *E. amuriensis* : Hérisson de l'Amour

Les espèces les plus courantes en Europe sont *Erinaceus europaeus* dont l'aire de répartition s'étend principalement sur l'ouest et le nord de l'Europe et *Erinaceus concolor,* majoritairement situé à l'est. [25][26][27]

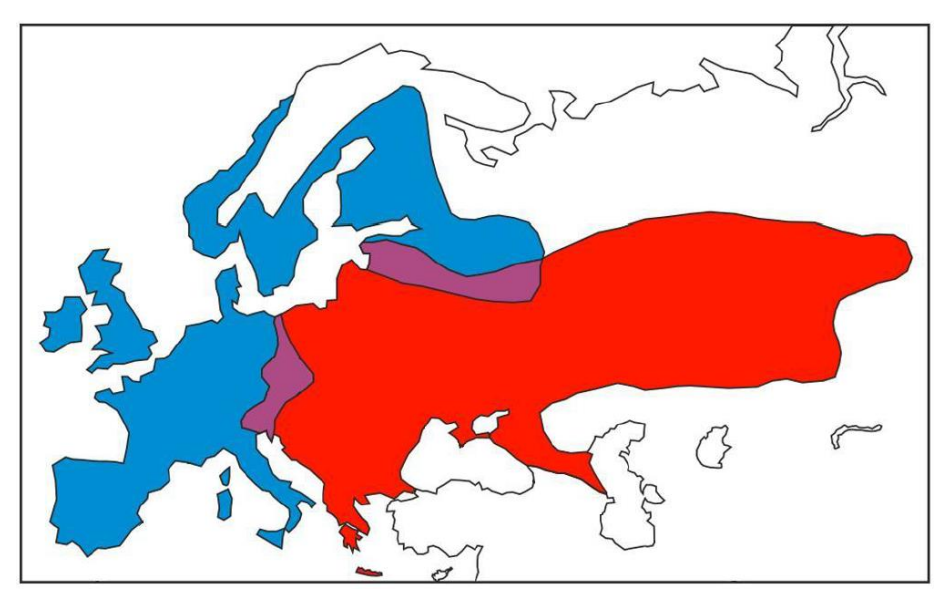

Figure 13 : Aires de répartition des deux principales espèces européennes de hérisson : *Erinaceus europaeus*  (en bleu) et *Erinaceus concolor* (en rouge) [27]

## <span id="page-25-0"></span>**II. Biologie**

## <span id="page-25-1"></span>A. Description et caractéristiques

Le hérisson d'Europe est un mammifère dont la taille à l'âge adulte oscille entre 20 et 30 cm de long et dont la hauteur au garrot varie entre 12 et 15 cm pour un poids allant de 450g à 1,2 kg.

La moitié ventrale de l'animal est recouverte de poils rêches peu denses (faible isolation thermique) de couleur beige à brune et sa face dorsale ainsi que ses flancs sont recouverts de piquants, tous deux sont renouvelés tous les dix-huit mois environ. Les piquants mesurent 2 à 3 cm de long pour 1,5 mm de diamètre, il en compte entre 5000 et 7500 à l'âge adulte (environ 3000 chez le jeune). Ils sont creux et composés de kératine, chacun possède son propre muscle érecteur afin de permettre le hérissement. L'animal possède également de puissants muscles lui permettant de se rouler en boule s'il perçoit un danger. Il est capable de maintenir cette position pendant des heures, à l'abri sous ce manteau protecteur. De plus les piquants du hérisson sont coudés à leur base, cette particularité permet l'absorption du choc lorsqu'il se laisse tomber, roulé en boule.

Sa tête, dépourvue de piquants, est effilée et se termine par un museau pointu porteur de vibrisses. Ses yeux sont latéraux, petits et noirs, et ses oreilles sont courtes (~2 à 3 cm) elles dépassent à peine du pelage. Concernant ses sens, si la vue du hérisson n'est pas très développée il a en revanche un très bon odorat et une très bonne ouïe.

Le hérisson a une queue courte  $(-1,5 \text{ à } 3 \text{ cm})$  et de longues pattes  $(-10 \text{ cm})$  qu'il garde pliées sous lui ce qui donne l'impression qu'il glisse au ras du sol lorsqu'il se déplace. Elles se terminent par 5 doigts munis de griffes.

Concernant la distinction entre les deux espèces européennes, *Erinaceus europaeus* au nord et à l'ouest et *Erinaceus concolor* à l'est, elle peut se faire par la couleur du pelage. *Erinaceus europaeus* possède un masque sombre autour des yeux et du nez (cf. Figure 14) et *Erinaceus concolor* présente un pelage gris brun foncé avec l'extrémité des poils claire et une plage de poils blancs sur la poitrine et le cou. [25][26][27] Figure 14 : *Erinaceus europaeus* présente un

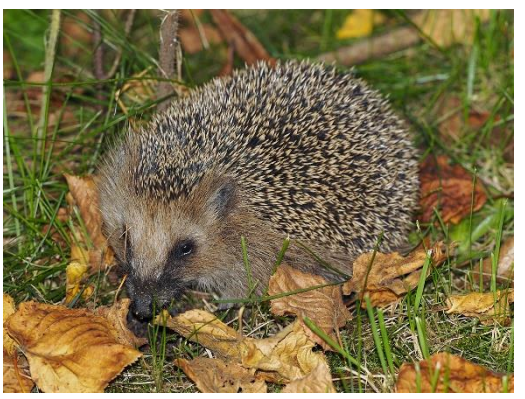

masque noir sur les yeux et le nez [29]

#### B. Distribution et habitat

<span id="page-26-0"></span>Comme le montre la figure 13, le hérisson d'Europe (*Erinaceus europaeus*) est présent dans toute l'Europe occidentale, jusqu'aux pays scandinaves. On le trouve également sur les îles telles que le Royaume Uni, l'Irlande, la Corse, l'île de Guérande, l'île de Ré, d'Oléron, etc.

Il est capable de s'adapter à des milieux très variés du moment que ses exigences écologiques sont satisfaites à savoir la présence d'abris (haies, buissons d'ornement, tas de bois, …), de matériaux de construction du nid (arbres à feuilles caduques) et de proies. On le trouve ainsi dans les zones forestières, les prairies, les haies ou encore dans les terres cultivées. À noter que l'intérêt du hérisson pour ces différents types d'habitats varie selon les saisons. Par exemple, les zones de pâtures dégagées, pauvres en ressources alimentaires et matériaux de construction du nid, sont d'avantage occupées lors de la saison de reproduction lorsque l'animal est à la recherche d'un partenaire. En revanche, à l'approche de l'hiver, il préférera des zones riches en proies pour constituer ses réserves énergétiques tels que les champs cultivés de manière extensive de façon à conserver les haies et les nombreux invertébrés qu'elles abritent.

Le développement urbain et l'agriculture intensive grignotant progressivement son espace vital, on le retrouve de plus en plus en périphérie des agglomérations où il habite les jardins et les parcs qui contiennent des haies et des massifs d'arbustes.

La répartition de ce mammifère et son comportement sont également dépendants de l'altitude, c'est ce que montre Berthoud en 1982 :

- Jusqu'à 1000 m, l'espèce est présente partout et se reproduit régulièrement
- Entre 1000 et 2000 m, elle est également présente (sauf dans les pentes boisées de conifères où il ne trouve pas de feuilles, nécessaires à la confection de son nid) mais elle se reproduit irrégulièrement
- Entre 1200 et 1600 m l'espèce y séjourne parfois pendant l'été (à proximité des agglomérations) mais elle ne se reproduit pas
- Au-delà de 1600 m seules quelques excursions occasionnelles sont possibles

Le hérisson n'est pas un animal territorial, il ne marque pas son territoire et la majorité des contacts inter-individuels sont pacifistes, cependant en dehors de la période de reproduction il affectionne la solitude.

Concernant leur lieu de vie, les hérissons ont une activité majoritairement nocturne, ils se reposent la journée dans un nid construit de façon similaire mais beaucoup moins perfectionnée que leur nid d'hiver. Les feuilles sèches et l'herbe apportées par l'animal constituent une paroi qui joue le rôle d'isolant thermique.

Pour confectionner son nid le hérisson rassemble des herbes et des feuilles mortes à l'emplacement choisi (à l'abri, par exemple dans un renfoncement de terrain ou sous des branches ou des ronces) afin de former un tas épais d'une cinquantaine de centimètres de largeur. Il les imbrique et solidifie le tout avant de creuser l'intérieur et d'effectuer des mouvements de rotation pour tasser les feuilles. Comme on le voit sur la Figure 15 ci-dessous, il a accès à ce logement par un petit tunnel. Le nid hivernal doit être bien compact pour permettre l'isolation thermique, de plus comme les feuilles sont étanches, elles offrent également une protection contre la pluie. [25][27][28][31]

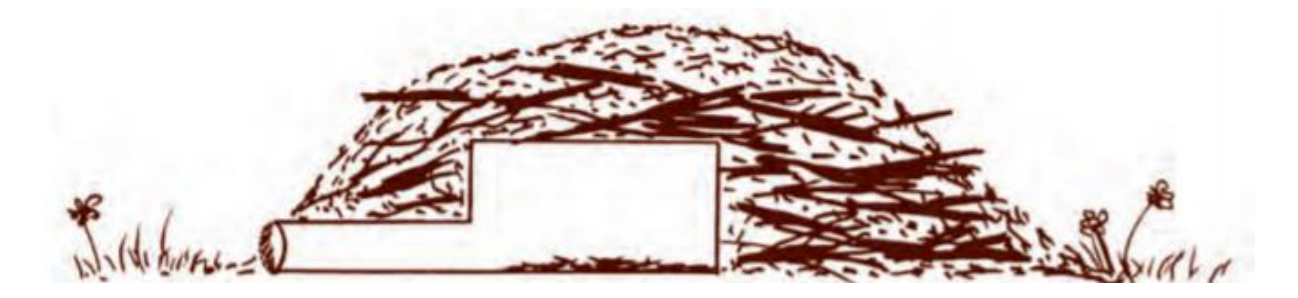

Figure 15 : Schéma de l'architecture du nid du hérisson d'Europe [34]

## C. Alimentation

<span id="page-27-0"></span>Le hérisson d'Europe a longtemps été classé dans l'ordre des Insectivores, bien que son régime alimentaire soit en réalité beaucoup plus large au point qu'on peut le qualifier d'opportuniste. Il se nourrit principalement d'insectes (coléoptères, lépidoptères), mais également de gastéropodes, d'annélides, de petits vertébrés ou encore d'œufs d'oiseaux. Et lorsque l'occasion se présente, il peut aussi être charognard.

Son odorat très développé lui permet de repérer ses proies dans l'environnement et même sous terre (comportement fouisseur). Une fois attrapée la proie est sommairement mastiquée puis rapidement avalée. [26][27][30][32]

## <span id="page-28-0"></span>D.Reproduction

Les hérissons atteignent la maturité sexuelle vers l'âge d'un an cependant, avant 3 ans la femelle rencontre des difficultés pour élever une portée viable. La période de reproduction s'étend de mars à octobre mais on peut toutefois observer deux pics d'activité de parades et de comportements liés à la reproduction en mai et en juin.

La recherche d'un partenaire débute dès la sortie d'hibernation au printemps. Ce sont les mâles qui entreprennent de trouver les femelles. Pour cela ils augmentent leur domaine vital (dont la superficie est de 5-10 Ha hors période de reproduction, elle peut s'étendre jusqu'à 60 Ha) pour atteindre celui des femelles avoisinantes et parcourent de plus grandes distances lors de leurs pérégrinations nocturnes. Les femelles sont ainsi en relation avec plusieurs individus au sein d'une même période de reproduction de sorte qu'une même portée peut être issue de plusieurs partenaires (superfécondation).

Au cours de la parade la femelle émet des sifflements, le mâle lui fait d'abord face puis tente de la longer, cette dernière le repoussant à petits coups de museau. Il décrit des cercles autour de la femelle en la poussant à coups de pattes et de museau pour tenter de l'approcher alors que cette dernière ne lui présente pas ses flancs et souffle parfois bruyamment. La parade peut donc être bruyante et durer des heures, elle s'effectue généralement sur un terrain dégagé où se retrouvent de nombreux hérissons. Seule une très faible proportion des parades se conclut par un accouplement (7% selon Reeve (1994), 4% selon Jackson (2006)).

La gestation dure en moyenne 35 jours (de 31 à 39 jours) et les portées comptent en moyenne 4 à 5 petits. À leur naissance ils sont nus, roses et aveugles, et pèsent une vingtaine de grammes et mesurent environ 6 à 7 cm de long. Si la femelle est dérangée dans son nid surtout pendant les cinq premiers jours post-partum elle tue ou abandonne ses petits. Les jeunes sont nidicoles et ils ne quittent pas le nid avant l'âge de 3 ou 4 semaines. À quatorze jours ils ouvrent les yeux et à dix-sept jours ils marchent sur leurs membres thoraciques. Ils sont sevrés entre 38 et 44 jours.

Le taux de mortalité atteint 20% chez les jeunes au nid et 75% chez les juvéniles de moins d'un an (essentiellement à cause de l'hibernation). [25][26][27]

## <span id="page-29-0"></span>E. Longévité

Les hérissons qui survivent à leur premier hiver ont de bonnes chances de survie bien que chaque hibernation constitue une nouvelle épreuve. Ainsi, ils vivent en moyenne 4 ans dans la nature contre 7 à 10 ans en captivité. [25]

Deux techniques permettent d'évaluer l'âge d'un hérisson :

- Dénombrement des « anneaux de croissance » : cette première méthode ne s'applique que pour les individus morts, elle consiste à observer des sections de mâchoires sur lesquelles apparaissent des « anneaux de croissance » bicolores correspondant aux cycles « saison active/hibernation ». Chaque bande sombre se rapporte à une période d'arrêt de croissance du périoste pendant l'hibernation. [33]
- Mesure du cartilage de croissance : cette deuxième méthode peut être appliquée à un animal vivant, elle consiste à mesurer sur une radiographie l'épaisseur du cartilage de croissance au niveau des phalanges du membre thoracique, des métacarpes et des os radius et ulna. Elle est basée sur une classification en sept catégories. Bien sûr l'évaluation de l'âge chez l'adulte est approximative avec cette technique. <sup>[33]</sup>

#### F. Hibernation

<span id="page-29-1"></span>L'hibernation est une adaptation à la raréfaction des sources de nourriture et à la forte diminution des températures (le tégument du hérisson étant quasiment dépourvu de fourrure). Toutes les grandes fonctions vitales se modifient afin de diminuer au maximum leur dépense d'énergie.

La période d'hibernation s'étend de décembre à avril/mai. L'état de torpeur entraîne de fortes variations des paramètres vitaux :

- La température corporelle de l'animal passe alors de 35-35,5°C à 1-4°C (température du nid), mais pas en dessous, si la température corporelle continue de baisser, la régulation thermique reprend son fonctionnement, autrement l'animal meurt d'hypothermie
- La fréquence cardiaque passe de 150-280 bpm à 25 bpm (battements par minute)
- La fréquence respiratoire passe de 25-50 mpm à 13 mpm (mouvements par minute)

Ces périodes de torpeur sont entrecoupées de phases de réveil caractérisées par un fonctionnement métabolique quasi-normal. Ces phases de réveil durent quelques heures, jusqu'à 12h dans la nature et elles représentent une très importante consommation d'énergie. Il n'y a pas de reprise de l'alimentation ni du métabolisme alimentaire.

À noter que l'hibernation n'est pas vitale si les conditions environnementales sont clémentes. Des hérissons captifs, nourris et maintenus à une température ambiante supérieure à 10°C n'hibernent pas (Jourde, 2013). [25][26][27]

## G. Gestion et conservation

<span id="page-30-0"></span>Différents facteurs directs et indirects peuvent expliquer le déclin des populations de hérissons d'Europe et justifier les mesures de conservation.

Facteurs directs :

- Ingestion directe de pesticides dans les jardins et les cultures
- Écrasés sur la route
- Victimes des tondeuses à gazon
- Prédation : blaireaux, hibou grand-duc, renard, sanglier, buse variable, chien, chat, fouine, …
- Parasitisme par des cestodes : *Ctenotenia marmotae* ou des nématodes : *Ascaris larvae, Citellus alpina*
- Infection bactériennes (Salmonelles, Escherichia coli)
- Divers : noyade, chute, …

Facteurs indirects :

- Disparition des bocages, des haies et des petits bois
- Cloisonnement trop parfait des jardins
- Ingestion d'insectes contaminés par les pesticides [34]

L'arrêté du 23 avril 2007 octroie au hérisson un statut de protection total. Il est désormais interdit sur tout le territoire métropolitain de détruire, mutiler, capturer ou enlever des hérissons dans le milieu naturel. Leur transport et leur commercialisation sont également prohibés. <sup>[35]</sup>

Afin de permettre leur conservation les centres de sauvegarde donnent des conseils de bonnes pratiques tels que :

- Informer le grand public sur le rôle écologique que joue le hérisson, il est un indicateur de biodiversité et se nourrissant d'insectes et de gastéropodes sa présence pourrait être appréciée des jardiniers…
- Limiter l'utilisation des pesticides de synthèse, favoriser par exemple la reconversion progressive vers l'agriculture biologique.
- Restaurer les espaces intercalaires au sein du paysage rural (haies) et maintenir de la diversité.<sup>[26]</sup>

## <span id="page-31-0"></span>**III. Particularités anatomiques**

Dans cette partie ne seront abordées que les caractéristiques anatomiques qui différencient le hérisson d'Europe des carnivores domestiques.

## <span id="page-31-1"></span>A. Squelette

- <span id="page-31-2"></span>1. Squelette axial
- *a. Crâne et mandibule*

<span id="page-31-3"></span>Le crâne du hérisson (cf. Figure 16) est composé des mêmes os que celui des carnivores domestiques. La formule dentaire est : I 3/2 C 1/1 PM 3/2 M 3/3. Les incisives sont souvent proéminentes et permettent à l'animal d'avoir une bonne préhension des proies.

Le hérisson a un très bon odorat et, en conséquence, on peut constater qu'il a des fosses nasales bien développées et une aire cérébrale liée à l'olfaction qui est très étendue. [25][26][27]

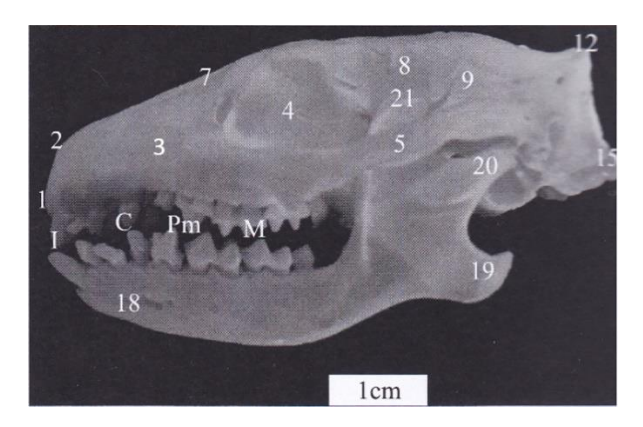

1-Os incisif 2-Os nasal 3-Os maxillaire 4-Orbite 5-Os zygomatique 7-Os frontal 8-Os pariétal 9-Os temporal 12-Protubérance occipitale 18-Foramen mentonnier 19-Processus angulaire 20-Processus condylaire

Figure 16 : Crâne et mandibule de hérisson d'Europe en vue de profil [31]

#### *b. Rachis*

<span id="page-32-0"></span>Le rachis du hérisson d'Europe a pour formule vertébrale :

- 7 vertèbres cervicales
- 14 à 16 vertèbres thoraciques
- 5 à 6 vertèbres lombaires
- 3 à 4 vertèbres sacrées
- 11 à 28 vertèbres coccygiennes, leur nombre varie selon les individus, elles sont de plus en plus étroites et courtes dans le sens crânio-caudal.

La faible longueur du cou et la concavité ventrale marquée de la colonne favorisent l'enroulement. [31]

## <span id="page-32-1"></span>2. Squelette appendiculaire

#### *a. Membres thoraciques*

<span id="page-32-2"></span>Les hérissons d'Europe sont des quadrupèdes plantigrades dont l'extrémité distale de chaque membre est composée de cinq doigts munis de griffes solides. Les membres thoraciques sont plus courts, plus larges et plus puissants que les membres pelviens, ils sont adaptés au terrassement. [25]

La scapula du hérisson possède un acromion qui dépasse distalement le tubercule supraglénoïdal comme on peut le voir sur la figure 17 ci-dessous. Il s'articule avec la clavicule.

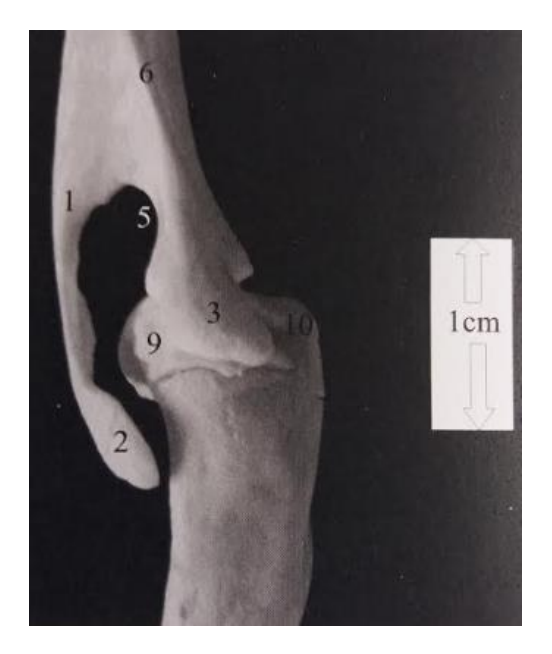

1-Épine scapulaire 2-Acromion 3-Tubercule supra-glénoïdal et processus coronoïde

Figure 17 : Articulation scapulo-humérale de hérisson d'Europe en vue caudale [31]

Le reste du membre thoracique ne présente pas de différence particulière avec celui des carnivores domestiques…

#### *b. Membre pelvien*

<span id="page-33-0"></span>L'os coxal a une symphyse pelvienne courte en comparaison de celle des carnivores domestiques. Le fémur est épais et massif et le tibia et la fibula sont fusionnés en région distale comme on peut le voir respectivement sur les figures 18, 19 et 20 ci-dessous. [25][31]

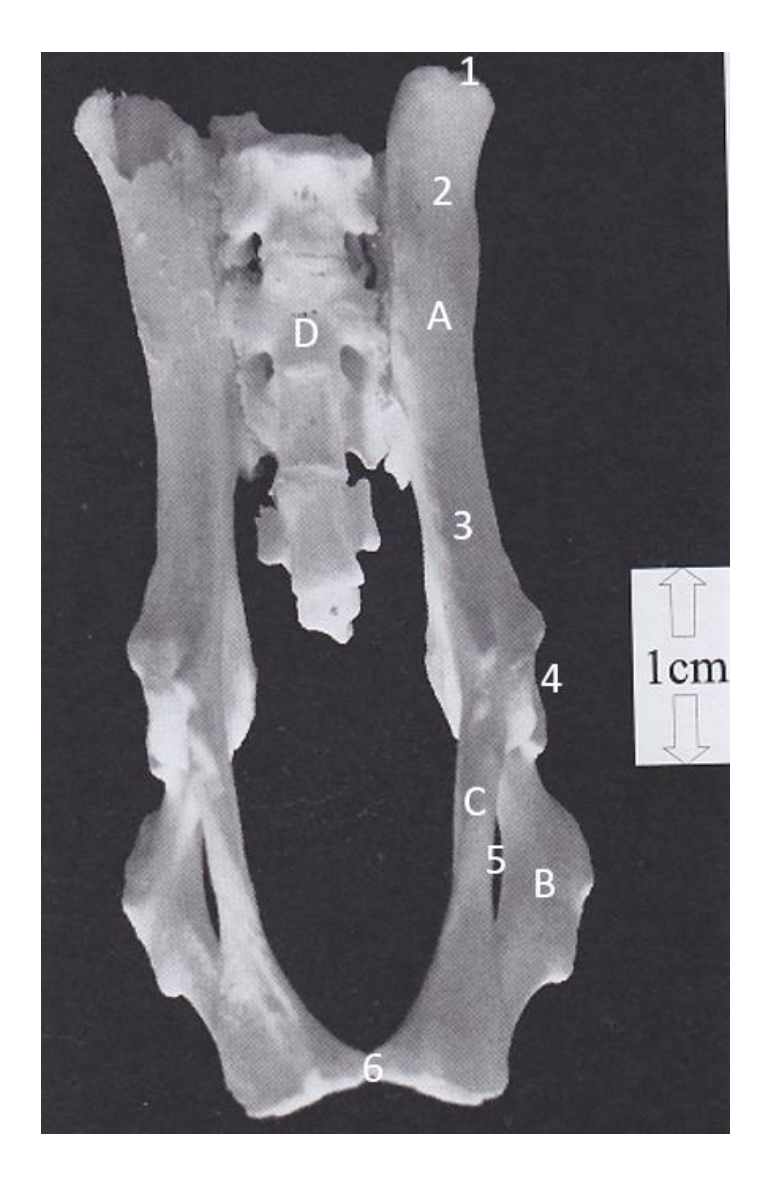

B : Os ischium C : Os pubis D : Os sacrum : Crête iliaque : Aile de l'os ilium : Col de l'os ilium : Acétabulum : Foramen obturé

A : Os ilium

6 : Symphise pelvienne

Figure 18 : Os coxal de hérisson d'Europe en vue ventrale [31]

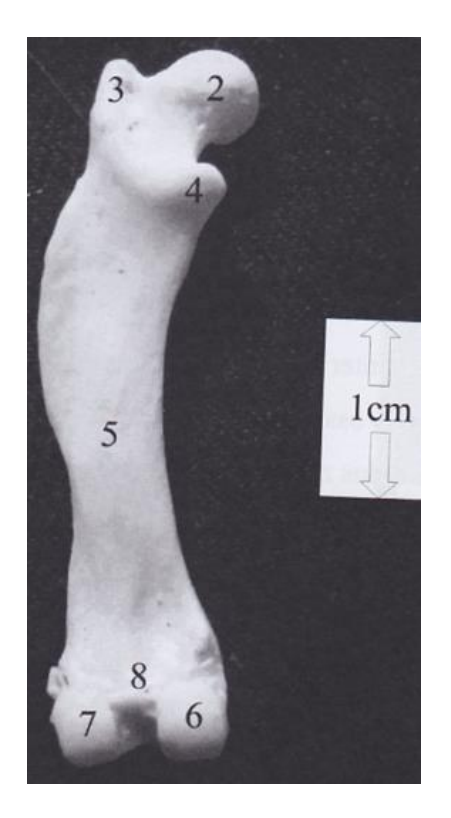

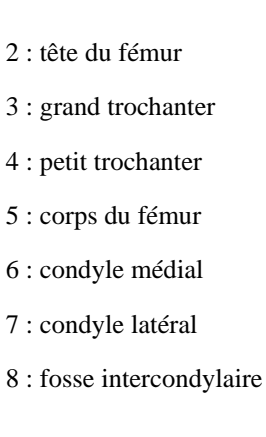

Figure 19 : Fémur de hérisson d'Europe en vue caudale [31]

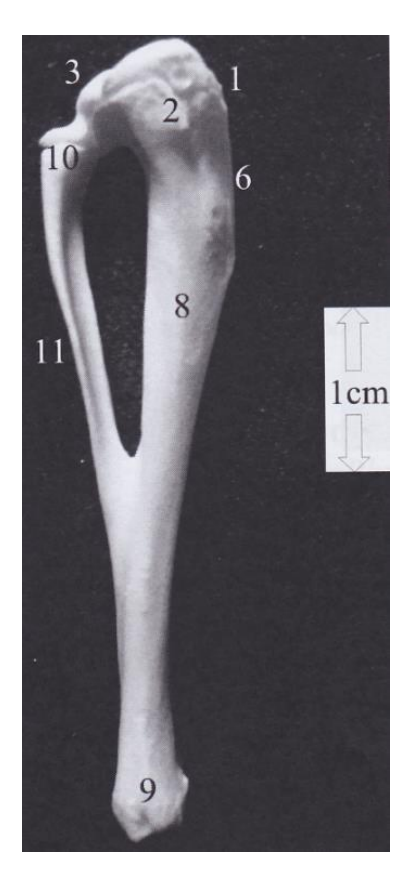

 : tubérosité tibiale : condyle médial : Condyle latéral : crête tibiale : corps du tibia : malléole médiale : tête de la fibula : corps de la fibula

Figure 20 : Tibia et fibula de hérisson d'Europe en vue médiale [31]

Le reste du membre pelvien ne présente pas de particularité par rapport à celui des carnivores domestiques.

#### B. Muscles

<span id="page-35-0"></span>Lorsque le hérisson est confronté à un danger il baisse la tête ce qui entraîne l'étirement du muscle peaucier (*panniculus carnosus*) et la stimulation des muscles érecteurs des piquants ce qui provoque un hérissement rapide. En cas de persistance du danger le hérisson peut se rouler en boule. Le muscle *panniculus carnosus* est bordé par le muscle *orbicularis* situé à la limite externe des piquants. Lorsque ce dernier se contracte, grâce à la grande souplesse de la peau du dos, cela permet d'envelopper tout le corps afin qu'il soit totalement recouvert par le tégument épineux. À l'intérieur de cette bogue le hérisson est complètement replié, tête contre queue. L'animal peut ensuite maintenir cette position pendant des heures. [25][31]

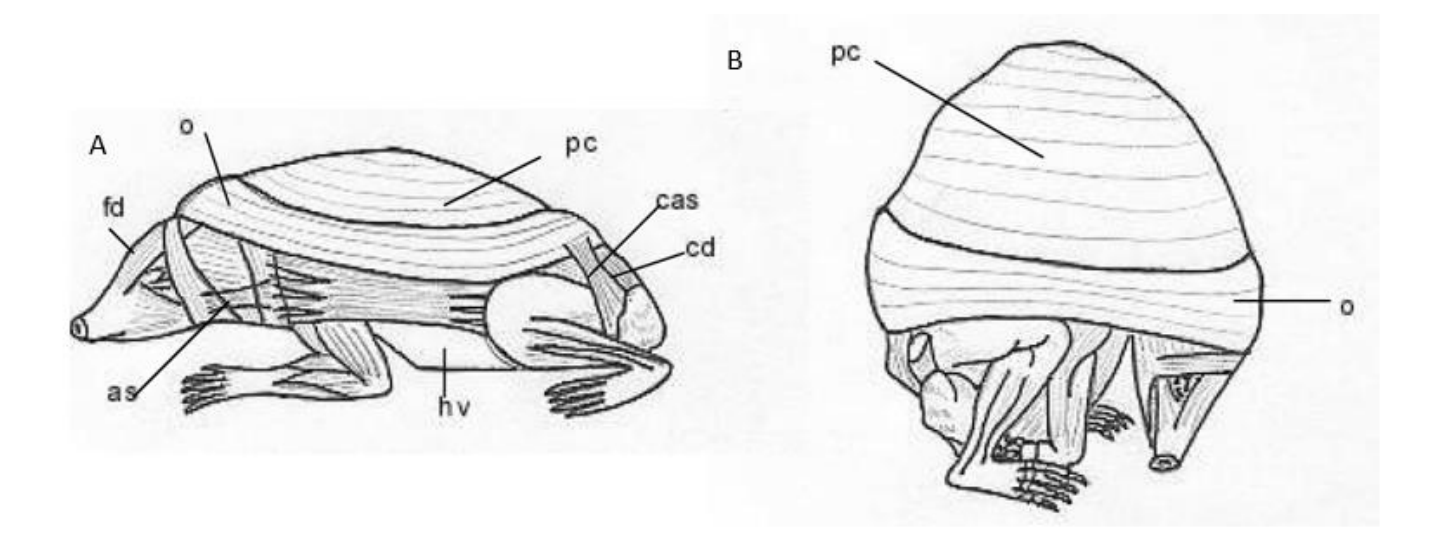

A : animal au repos ; B : animal partiellement enroulé ; as : *auriculo-sternalis* ; cas : *caudo-abdominalis* superficiel ; cd : *caudo-dorsalis* ; fd : *fronto-dorsalis* ; hv : *huméro-ventralis* ; o : *orbicularis* ; pc : *panniculus carnosus*

Figure 21 : Schéma présentant les divers muscles cutanés [25]

## <span id="page-36-0"></span>C. Cavités générales

1. Cavité thoracique

<span id="page-36-1"></span>L'anatomie cardiaque du hérisson est semblable à celle des autres mammifères.

Concernant le nombre de lobes pulmonaires, *E. europaeus* comme *E. concolor* possèdent quatre lobes à droite (crânial, moyen, caudal et accessoire) mais un unique lobe à gauche (cf. figure 22 ci-dessous). [25] [36]

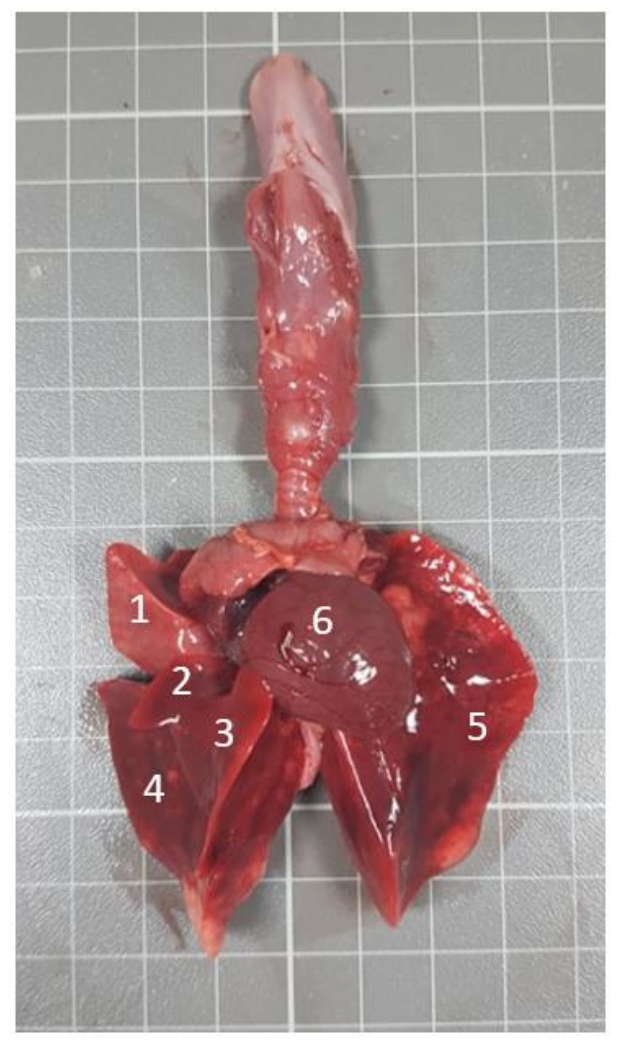

Échelle : chaque carreau mesure un centimètre de côté.

- 1 : Lobe crânial droit
- 2 : Lobe moyen droit
- 3 : Lobe accessoire droit
- 4 : Lobe caudal droit
- 5 : Lobe gauche
- 6 : Cœur

Figure 22 : Viscères thoraciques du hérisson d'Europe (*E. europaeus*) Dissection réalisée à l'ENVT

#### <span id="page-37-0"></span>2. Cavité abdominale

#### *a. Foie*

<span id="page-37-1"></span>Le foie est divisé en sept lobes (cf. figure 23 ci-dessous), il est de taille importante proportionnellement à d'autres mammifères. Il procure au hérisson une forte capacité de métabolisation des anesthésiques ainsi qu'une bonne résistance à de nombreuses substances toxiques telle que la cantharidine produite par certains coléoptères.

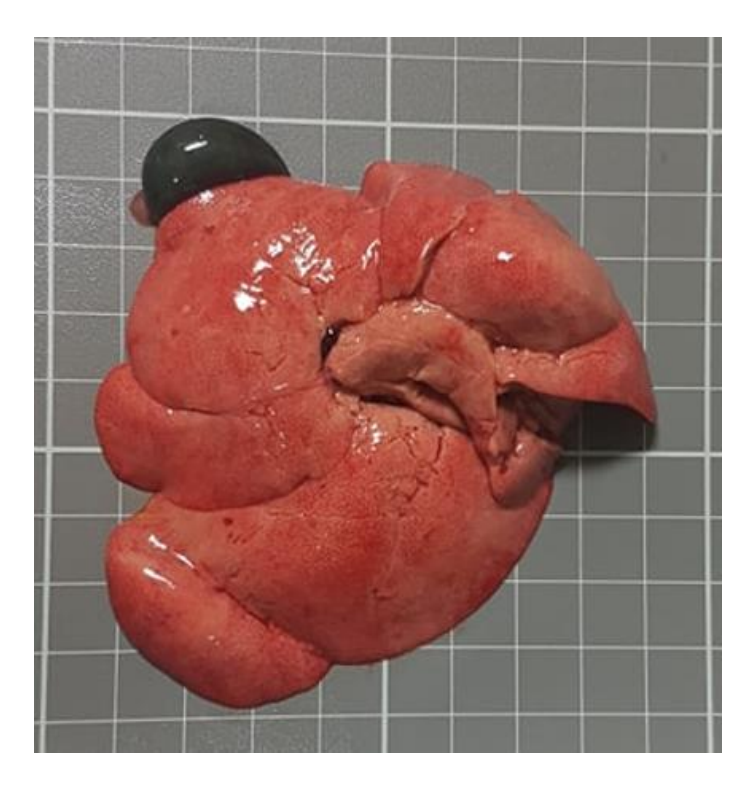

Figure 23 : Foie et vésicule biliaire du hérisson d'Europe (*E. europaeus*) Dissection réalisée à l'ENVT

#### *b. Tube digestif*

<span id="page-37-2"></span>En moyenne, 1 à 1,5 m séparent le pylore du rectum. Le tube digestif du hérisson est dépourvu de caecum et donc de valvule iléo-caecale. Son diamètre est relativement constant sur toute sa longueur. La digestion est rapide et le transit du bol alimentaire s'effectue en 24H environ (Mennessier, 2013). [25][27]

# <span id="page-38-0"></span>**3 ème partie : Création de l'atlas tomodensitométrique du hérisson d'Europe (***Erinaceus*

*europaeus***)**

## <span id="page-39-0"></span>**I. Acquisition des images scanner du hérisson d'Europe (***Erinaceus europaeus***)**

## <span id="page-39-1"></span>A. Examen clinique de l'animal

#### 1. Examen à distance

<span id="page-39-2"></span>L'animal sélectionné ne présentait aucune anomalie locomotrice, il était bien vigile et conscient, attentif à son environnement (exploration, mise en boule, …)

#### 2. Examen rapproché

<span id="page-39-3"></span>Lors de l'examen clinique l'animal ne présentait aucune lésion cutanée (pas d'érythème, d'excoriations, d'alopécie, …), quelques ectoparasites (puces) étaient cependant visibles. À la palpation des segments osseux et des articulations aucune fracture ou sensibilité particulière n'a était détectée. À l'ouverture de la bouche les muqueuses sont roses et humides, pas de lésion apparente. La palpation abdominale est souple et non douloureuse.

La température rectale était de 35,3°C, les valeurs usuelles sont comprises entre 35 et 35,5°C pour un hérisson actif contre 4°C lors de l'hibernation. La fréquence cardiaque était de 180 battements par minute (bpm), les valeurs usuelles sont comprises entre 150 et 280 bpm. La fréquence respiratoire était de 40 mouvements par minute (mpm), les valeurs usuelles sont comprises entre 25 et 50 mpm. [27][37]

#### B. Anesthésie

<span id="page-39-4"></span>L'examen scanner nécessite l'immobilité totale du patient, cette dernière est obtenue grâce à l'anesthésie générale. L'animal a donc été placé dans une boite saturée en isoflurane (5%) pour obtenir la narcose. Le maintien de cette dernière est également assuré à l'isoflurane (2,5%) délivré au masque (cf. figures 24 et 25 ci-après).

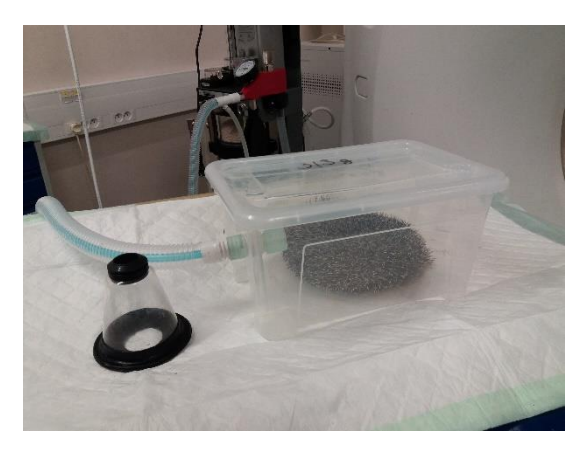

Figure 24 : Hérisson placé dans une boite saturée en isoflurane (5%)

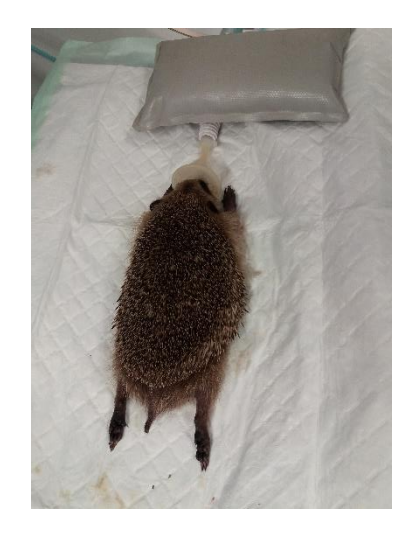

Figure 25 : Maintien de l'anesthésie par délivrance d'isoflurane (2,5%) au masque

## C. Scanner

<span id="page-40-0"></span>Le scanner utilisé est celui de l'École Nationale Vétérinaire de Toulouse (ENVT) au sein du service d'imagerie médicale. Il s'agit d'une machine Brightspeed (General Eletric), 16 coupes. L'animal est placé en décubitus ventral puis les opérateurs se placent à l'abri derrière la vitre plombée avant de démarrer l'acquisition (cf. figures 26 et 27 ci-contre).

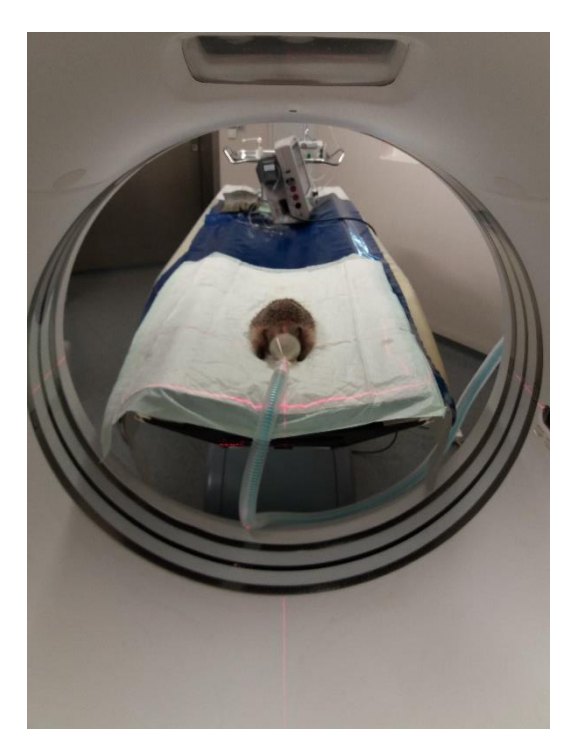

Figure 26 : Hérisson sous anesthésie générale, placé en décubitus ventral

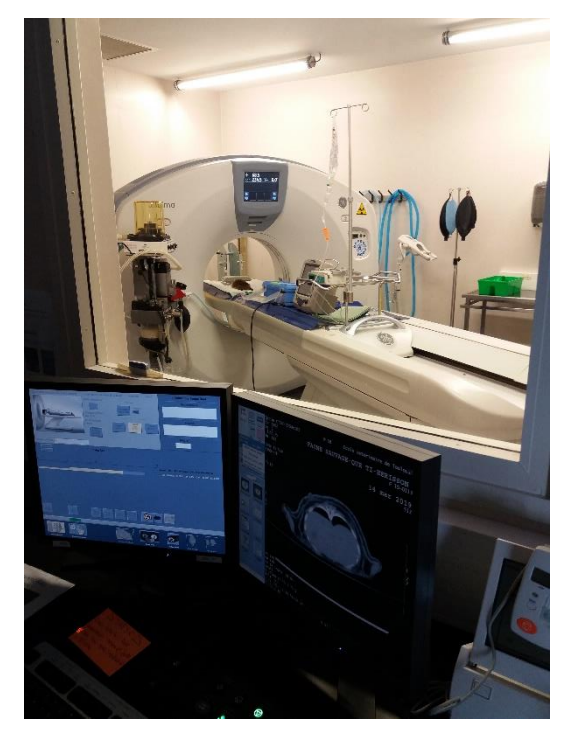

Figure 27 : Les opérateurs se placent à l'abri derrière une vitre plombée, l'acquisition des images peut débuter

#### D.Reconstitution des images

<span id="page-41-0"></span>Une fois l'acquisition réalisée, le traitement informatique propose de visualiser les images sous différents modes, dont le mode MPR (multiplanar reconstruction) que nous avons choisi car il permet une reconstruction d'images multi-planaires. On peut ainsi obtenir des images reconstruites dans les plans sagittal et dorsal.

## <span id="page-41-1"></span>**II. L'atlas tomodensitométrique**

#### <span id="page-41-2"></span>A. Mise en forme des images

L'intégralité des images obtenues a été visualisée grâce au logiciel RadiAnt. Dans un premier temps nous avons identifié les différentes structures anatomiques visibles selon les différentes fenêtres d'acquisition. Puis nous avons sélectionné les coupes les plus pertinentes que nous avons mises en page et légendées grâce au logiciel PowerPoint.

## <span id="page-41-3"></span>B. Mise en place des légendes

Les structures anatomiques visibles ont été légendées selon trois fenêtres : tissus osseux, tissus pulmonaires et tissus mous.

Les coupes obtenues pour les fenêtres tissus osseux et pulmonaires sont de bonne qualité, on peut visualiser les différentes structures en détail. En revanche, les coupes obtenues avec la fenêtre tissus mous ont une résolution et un contraste plus faibles ce qui rend leur interprétation difficile. Par conséquent, l'examen des muscles ou des viscères abdominaux nécessitera la réalisation d'un examen IRM.

## C. Mise en ligne des images

<span id="page-41-4"></span>L'objectif de cet atlas est de mettre à la disposition de tous des images tomodensitométriques légendées de hérissons d'Europe sains. Il a été réalisé avec le soutien de l'unité pédagogique

d'anatomie et d'imagerie ainsi qu'avec celui de la clinique NAC et faune sauvage de l'ENVT. Il est disponible gratuitement à l'adresse suivante :<http://www.anatimagerie-envt.fr/atlas/>

## <span id="page-42-0"></span>D. Exemples d'images mises en ligne

1. Exemples d'images en fenêtre os parmi les 22 coupes retenues

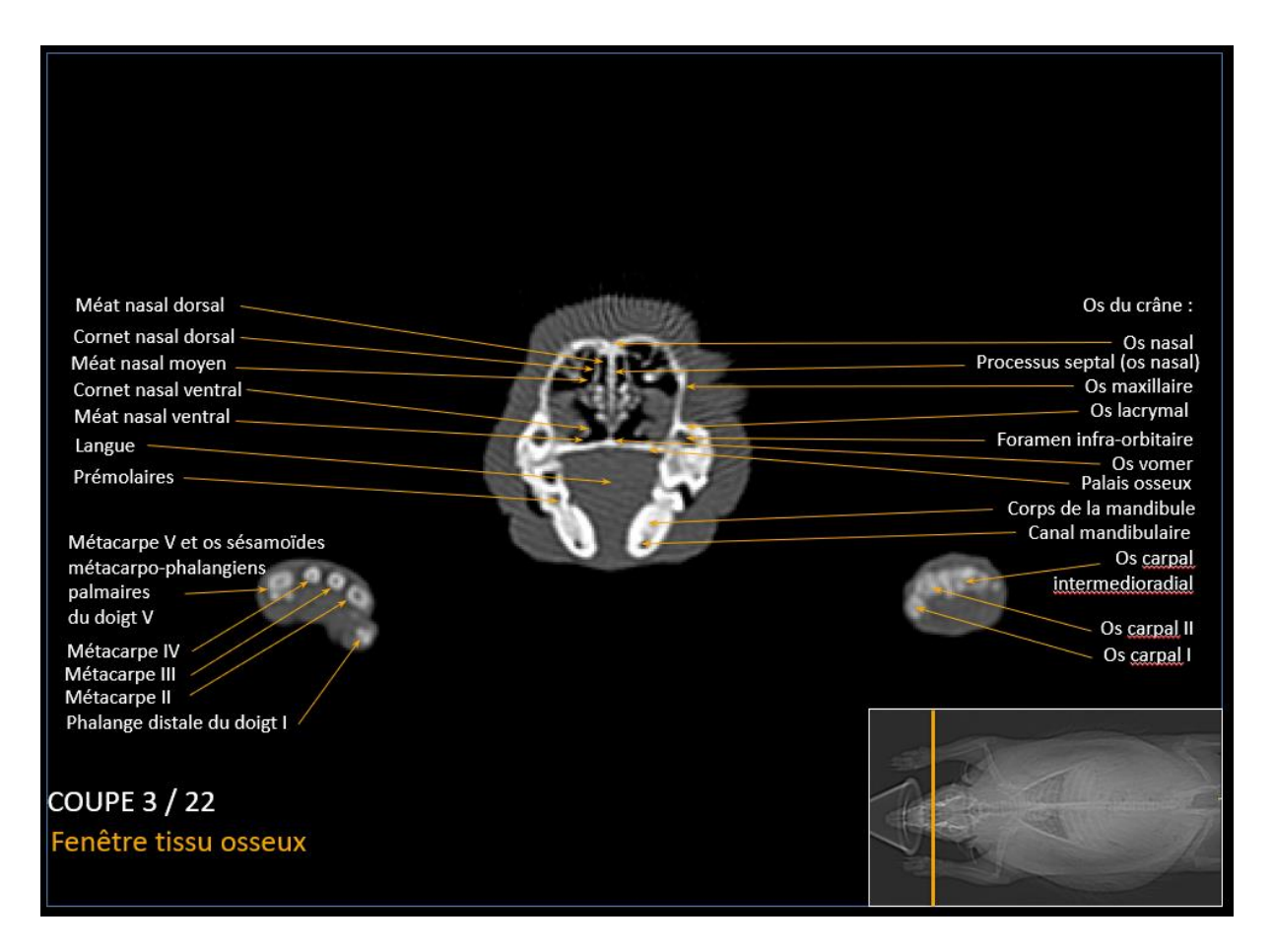

Figure 28 : Planche 3 en fenêtre « tissu osseux », coupe transversale

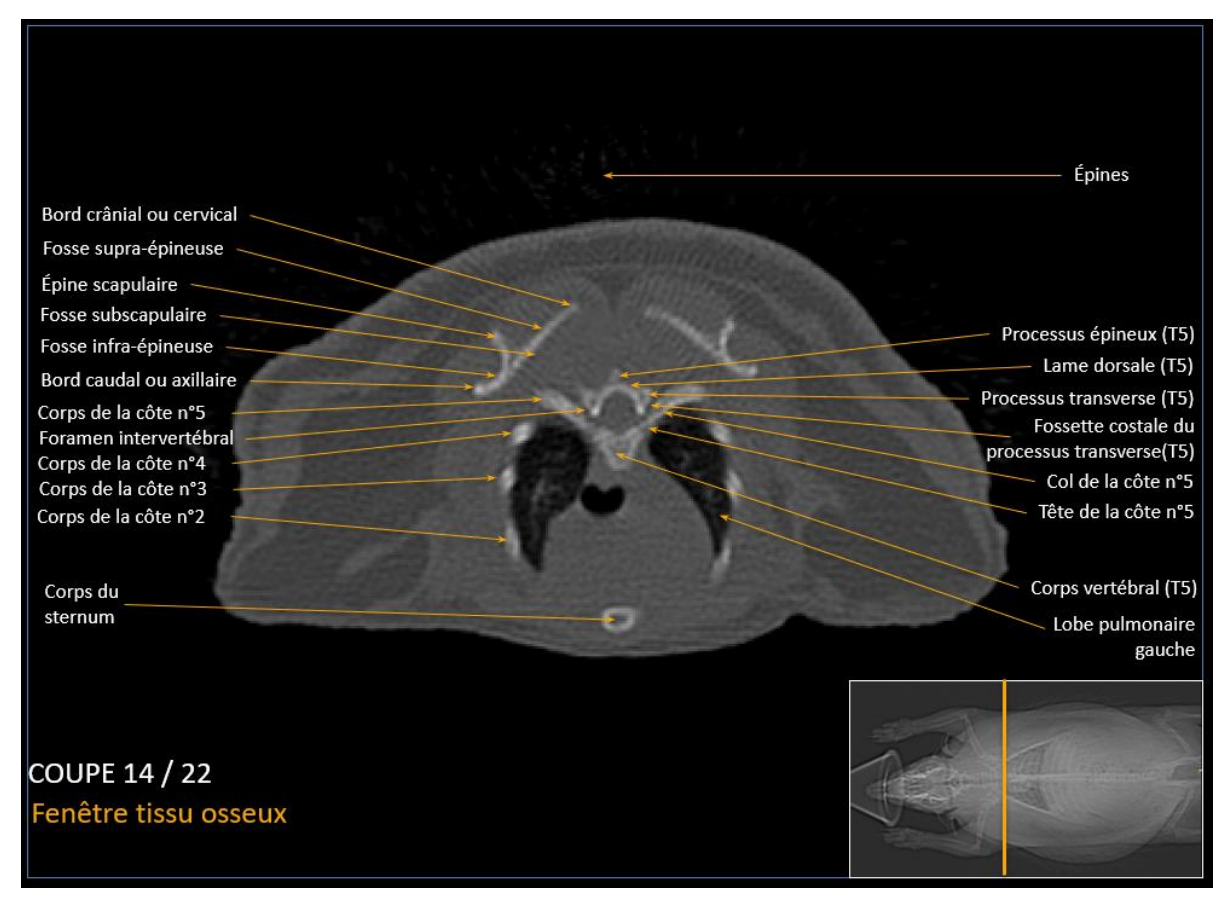

Figure 29 : Planche 14 en fenêtre « tissu osseux », coupe transversale

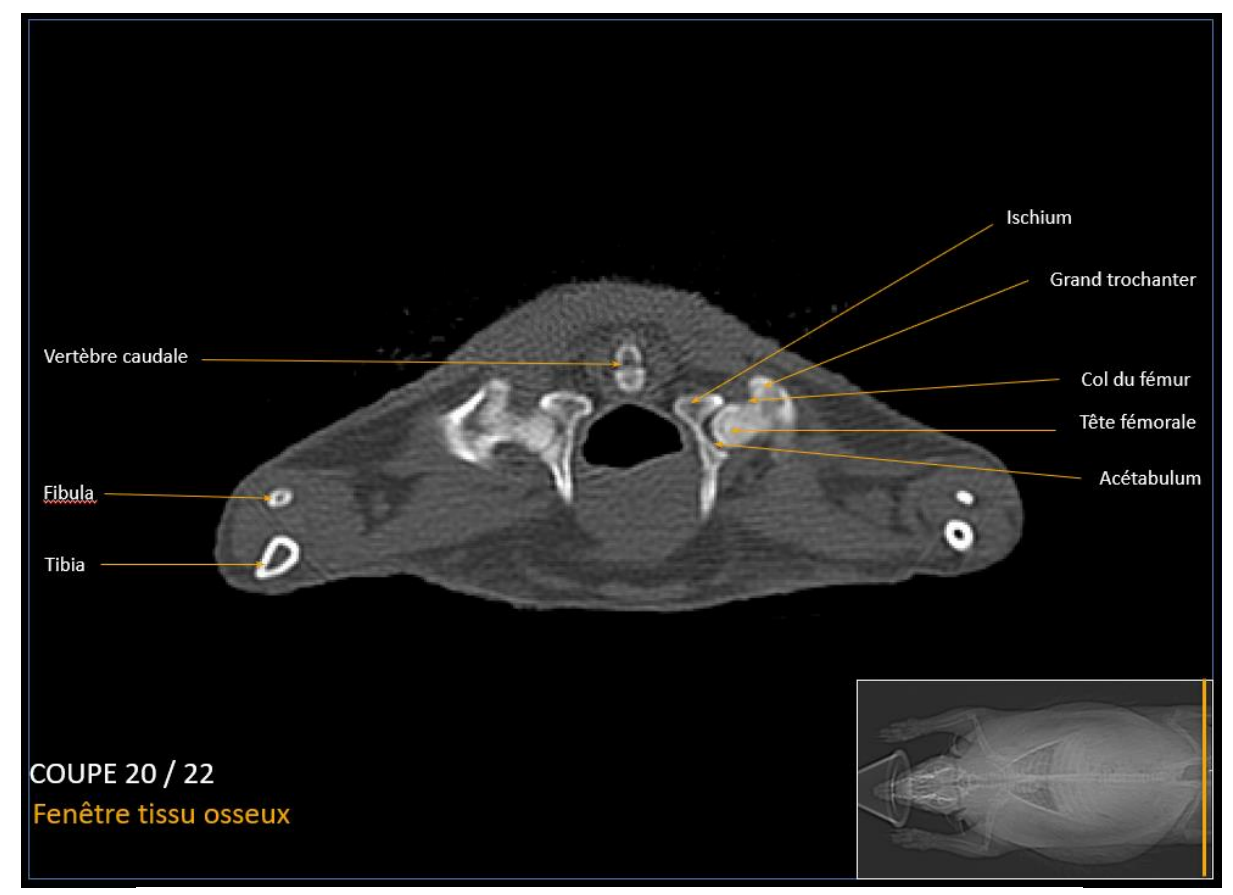

Figure 30 : Planche 20 en fenêtre « tissu osseux », coupe transversale

- Lobe pulmonaire<br>crânial droit Lobe pulmonaire gauche Médiastin péri-hilaire **Bronche** souche gauche Bronche souche droite Cœur Médiastin ventral **COUPE 6 / 12** Fenêtre tissu pulmonaire
- 2. Exemples d'images en fenêtre poumon parmi les 12 coupes retenues

Lobe pulmonaire crânial droit Cavité buccale Bronche souche Pharynx droite Médiastin crânial Bronchiole du lobe crânial droit Bronche souche Bronchiole du lobe gauche moven droit Médiastin péri-hilaire Lobe moyen droit Bronchiole du lobe Bronchioles tertiaires du accessoire droit lobe pulmonaire gauche Lobe accessoire droit Bronchiole du lobe Lobe pulmonaire gauche caudal droit Médiastin caudal Lobe caudal droit Foie COUPE 12 / 12 Fenêtre tissu pulmonaire

Figure 31 : Planche 6 en fenêtre « tissu pulmonaire », coupe transversale

Figure 32 : Planche 12 en fenêtre « tissu pulmonaire », coupe dorsale

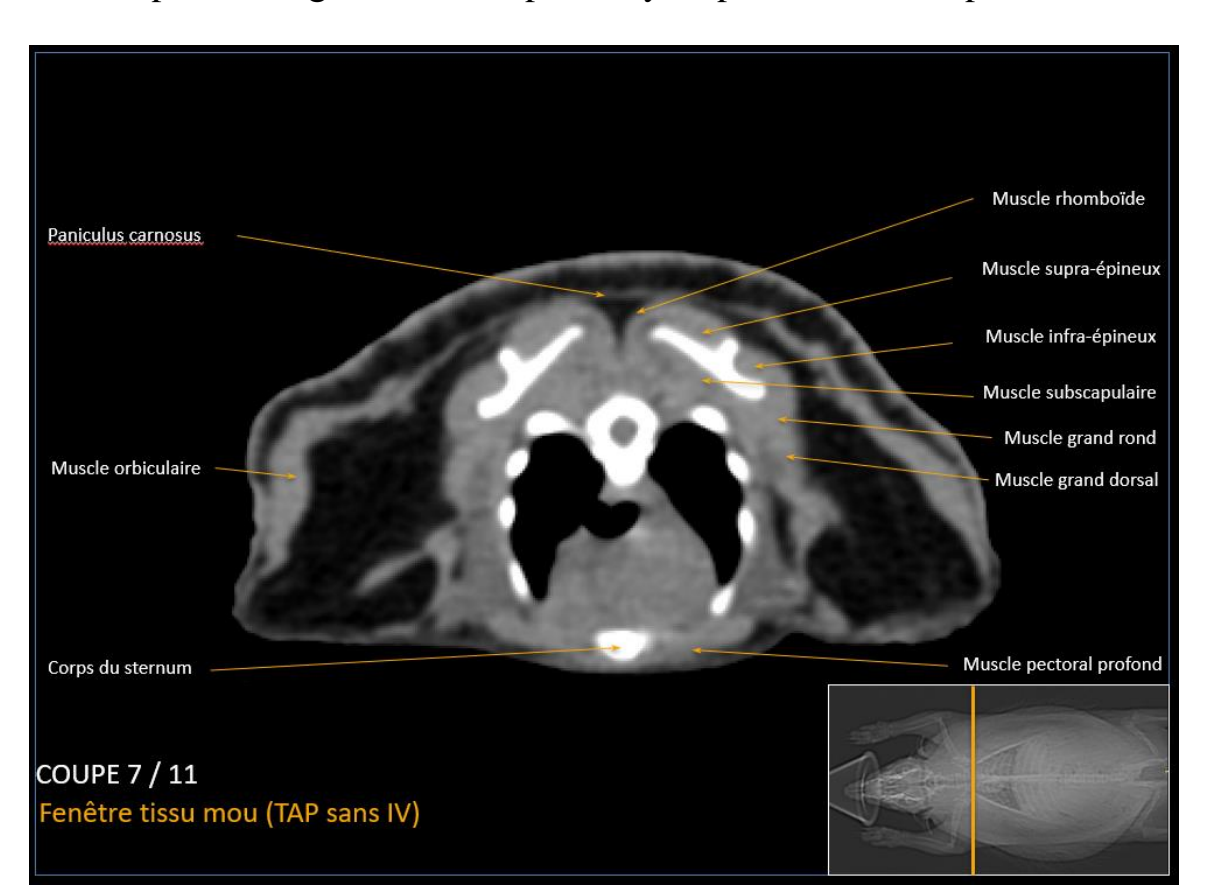

3. Exemples d'images en fenêtre parenchyme parmi les 11 coupes retenues

Figure 33 : Planche 7 en fenêtre « tissus mous », coupe transversale

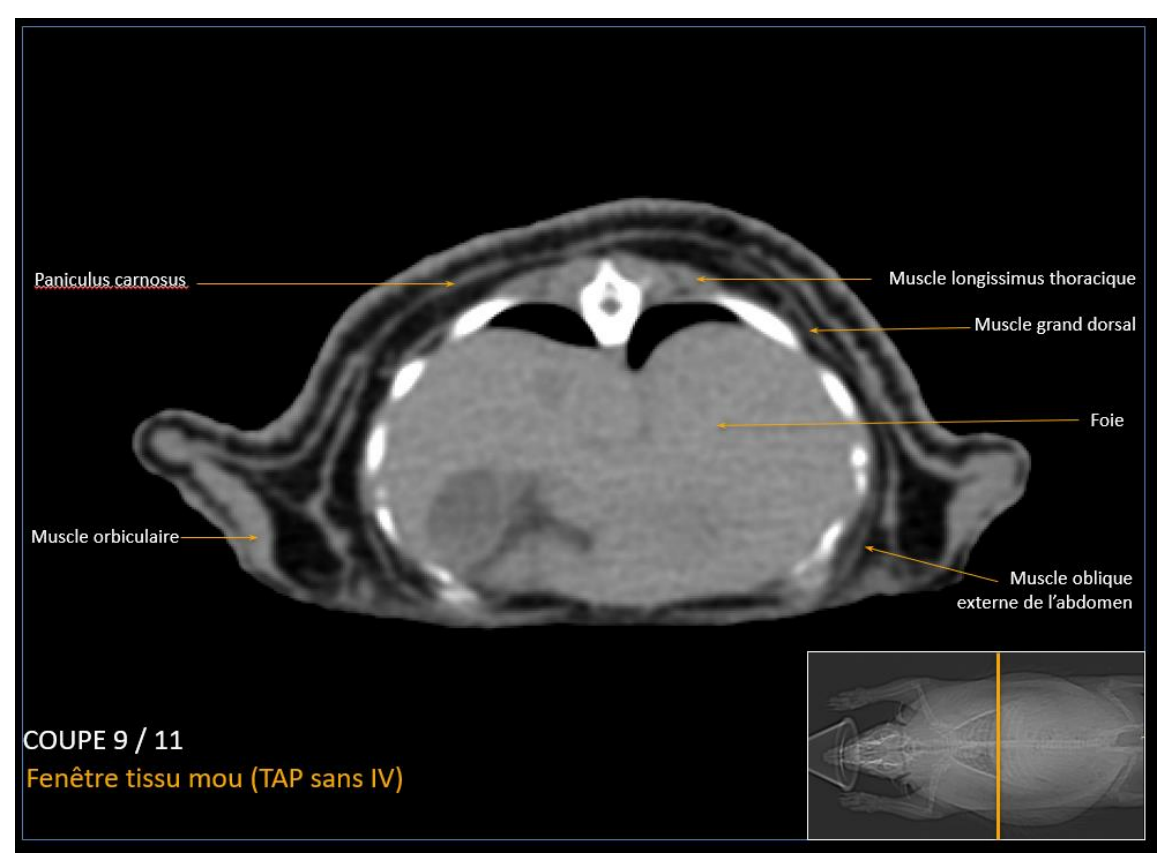

Figure 34 : Planche 9 en fenêtre « tissus mous », coupe transversale

## Conclusion générale

<span id="page-46-0"></span>Malgré le travail des centres de sauvegarde et son statut d'espèce protégée la population de hérissons d'Europe (*Erinaceus europaeus*) est en constante diminution sous l'effet de la modification de son habitat par les activités humaines (extension des villes, suppression des haies, usage de pesticides, augmentation du trafic routier, …) Sa préservation est donc de plus en plus nécessaire et cette dernière passe, entre autres, par les soins qui lui sont prodigués. Bien sûr, s'agissant d'une espèce sauvage les moyens financiers assignables à ceux-ci sont le plus souvent limités et l'usage de la tomodensitométrie ne semble donc pas compatible avec ces impératifs économiques. Néanmoins, l'utilisation du scanner tend à se généraliser, de plus en plus de structures en sont équipées et son excellente résolution et l'absence de superposition font qu'il apporte des informations complémentaires à celles obtenues par la radiographie ou l'échographie.

La littérature traitant de l'anatomie et de l'imagerie de la faune sauvage et en particulier du hérisson d'Europe est encore pauvre. Cet atlas tomodensitométrique constitue donc un outil pédagogique pour débuter dans la lecture et l'interprétation des images scanner. Il a pour objectif de mettre gratuitement à la disposition de tous des coupes d'animaux sains qui pourront servir de point de comparaison afin de faire la distinction entre des images physiologiques et pathologiques. Cependant il ne peut bien sûr pas se substituer à l'appréciation d'un vétérinaire spécialisé en imagerie médicale.

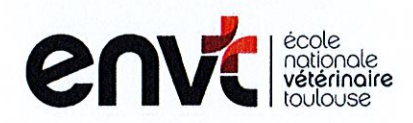

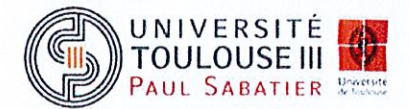

#### **AGREMENT SCIENTIFIQUE**

#### En vue de l'obtention du permis d'imprimer de la thèse de doctorat vétérinaire

Je soussigné(e), Fabrice CONCHOU, Enseignant-chercheur, de l'Ecole Nationale Vétérinaire de Toulouse, directeur de thèse, certifie avoir examiné la thèse de Lorris MURET intitulée « Atlas d'images tomodensitométriques physiologiques du hérisson d'Europe » et que cette dernière peut être imprimée en vue de sa soutenance.

Fait à Toulouse, le 18 Juin 2020 Enseignant-chercheur de l'Ecole Nationale Vétérinaire de Toulouse **Docteur Fabrice CONCHOU** 

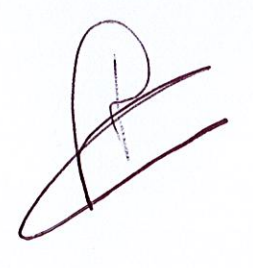

 $Vu: 02/06/2020$ La Présidente du jury **Professeure Isabelle BERRY** 

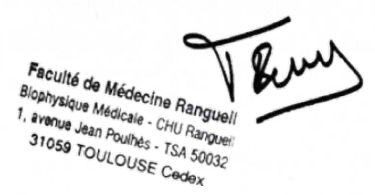

 $Vu:$ Le Directeur de l'Ecole Nationale Vétérinaire de Toulouse **M. Pierre SANS** 

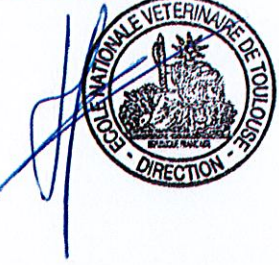

Vu et autorisation de l'impression : Le Président de l'Université Paul Sabatier M. Jean-Marc BROTO

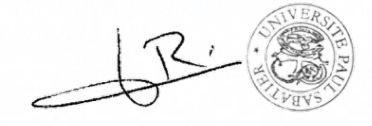

M. Lorris MURET a été admis(e) sur concours en : 2015 a obtenu son diplôme d'études fondamentales vétérinaires le : 09/07/2019 a validé son année d'approfondissement le : 18/06/2020 n'a plus aucun stage, ni enseignement optionnel à valider.

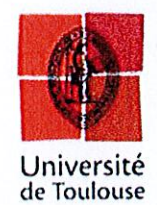

## Bibliographie

## • Webographie

- [1] : ENS. La radiographie (I) Histoire de la découverte des rayons X et de leur application en médecine [en ligne]. Disponible sur : [http://culturesciences.chimie.ens.fr/content/la-radiographie-i-histoire-de-la](http://culturesciences.chimie.ens.fr/content/la-radiographie-i-histoire-de-la-decouverte-des-rayons-x-et-de-leur-application-en-medecine-1196)[decouverte-des-rayons-x-et-de-leur-application-en-medecine-1196](http://culturesciences.chimie.ens.fr/content/la-radiographie-i-histoire-de-la-decouverte-des-rayons-x-et-de-leur-application-en-medecine-1196) (consulté le 15/06/19).
- [2] : THE NOBEL PRIZE. Wilhelm Conrad Röntgen Facts [en ligne]. Disponible sur :<https://www.nobelprize.org/prizes/physics/1901/rontgen/facts/> (consulté le 15/06/19).
- [3] : THE NOBEL PRIZE. Allan M. Cormack Biographical [en ligne]. Disponible sur :<https://www.nobelprize.org/prizes/medicine/1979/cormack/biographical/> (consulté le 15/06/19).
- [4] : THE NOBEL PRIZE. Godfrey N. Hounsfield Biographical [en ligne]. Disponible sur : <https://www.nobelprize.org/prizes/medicine/1979/hounsfield/biographical/> (consulté le 17/06/19).
- [5] : ENCYCLOPÆDIA BRITANNICA. Sir Godfrey Newbold Hounsfield [en ligne]. Disponible sur : <https://www.britannica.com/biography/Godfrey-Newbold-Hounsfield> (consulté le 17/06/19).
- [9] : SIMAND C. (2007). Caractéristiques et production des rayons X, principe de la radiographie [en ligne]. Disponible sur : [http://culturesciencesphysique.ens](http://culturesciencesphysique.ens-lyon.fr/ressource/imagerie-medicale-radiographie-principe.xml)[lyon.fr/ressource/imagerie-medicale-radiographie-principe.xml](http://culturesciencesphysique.ens-lyon.fr/ressource/imagerie-medicale-radiographie-principe.xml) (consulté le 25/06/19).
- [10] : UVED. Le rayonnement électromagnétique : nature et propagation [en ligne]. Disponible sur : [https://e-cours.univ-](https://e-cours.univ-paris1.fr/modules/uved/envcal/html/rayonnement/1-rayonnement-electromagnetique/1-2-les-ondes-electromagnetiques.html)

[paris1.fr/modules/uved/envcal/html/rayonnement/1-rayonnement](https://e-cours.univ-paris1.fr/modules/uved/envcal/html/rayonnement/1-rayonnement-electromagnetique/1-2-les-ondes-electromagnetiques.html)[electromagnetique/1-2-les-ondes-electromagnetiques.html](https://e-cours.univ-paris1.fr/modules/uved/envcal/html/rayonnement/1-rayonnement-electromagnetique/1-2-les-ondes-electromagnetiques.html) (consulté le 27/06/19).

- [17] : WIKIPÉDIA. Schématisation du rayonnement de fluorescence [en ligne]. Disponible sur : http://wikipedia.qwika.com/en2fr/X-ray\_fluorescence (consulté le 25/06/19).
- [18] : PINTEREST. Illustration d'une tête de chat [en ligne]. Disponible sur : <https://www.pinterest.fr/pin/504473595742694210/?lp=true> (consulté le 25/06/19).
- [19] : AFU (Association Française d'Urologie). Apport du scanner de dernière génération dans le bilan pré-opératoire du cancer du rien [en ligne]. Disponible sur : [https://www.urofrance.org/base-bibliographique/apport-du-scanner-de-derniere](https://www.urofrance.org/base-bibliographique/apport-du-scanner-de-derniere-generation-dans-le-bilan-pre-operatoire-du-cancer)[generation-dans-le-bilan-pre-operatoire-du-cancer](https://www.urofrance.org/base-bibliographique/apport-du-scanner-de-derniere-generation-dans-le-bilan-pre-operatoire-du-cancer) (consulté le 02/07/19).
- [29] : WIKIPÉDIA. Photo de hérisson d'Europe (*Erinaceus europaeus*) [en ligne]. Disponible sur : [https://fr.wikipedia.org/wiki/Erinaceus\\_europaeus#/media/Fichier:Erinaceus\\_europaeu](https://fr.wikipedia.org/wiki/Erinaceus_europaeus#/media/Fichier:Erinaceus_europaeus_LC0119.jpg) s LC0119.jpg (consulté le  $04/08/19$ ).
- [37] : CENTRE EDEN (Musée d'histoire naturelle) (2014). L'hibernation du hérisson d'Europe [en ligne]. Disponible sur : [http://www.centre](http://www.centre-eden71.fr/decouvrir/actualite/vue-detail/article/lhibernation-du-herisson/?cHash=a002cf4e145809c0b4d0f1ee365ed63a#.XZsNHUYzZPY)[eden71.fr/decouvrir/actualite/vue-detail/article/lhibernation-du](http://www.centre-eden71.fr/decouvrir/actualite/vue-detail/article/lhibernation-du-herisson/?cHash=a002cf4e145809c0b4d0f1ee365ed63a#.XZsNHUYzZPY)[herisson/?cHash=a002cf4e145809c0b4d0f1ee365ed63a#.XZsNHUYzZPY](http://www.centre-eden71.fr/decouvrir/actualite/vue-detail/article/lhibernation-du-herisson/?cHash=a002cf4e145809c0b4d0f1ee365ed63a#.XZsNHUYzZPY) (consulté le 04/08/19).
- Documents en ligne
- [6] : SOLACROUP, BOYER, LE MAREC, SCHOUMAN CLAEYS (2001). Bases physiques des rayons X [en ligne]. CERF (Collège des Enseignants en Radiologie de France), 18 pages, disponible sur : <http://www.imre.ucl.ac.be/rpr/RDGN3120/scanner.pdf> (consulté le 20/06/19).
- [12] : ERNST O. CHU DE LILLE. Les rayons X [en ligne]. Disponible sur : <http://www.sfrnet.org/Data/upload/files/Le%20rayonnement%20X.pdf> (consulté le 17/07/19).
- [15] : B2C RADIOPROTECTION PCR. La radioprotection du patient : quelques aspects pratiques [en ligne]. Disponible sur : [http://b2c-loire.fr/pdf/b2c](http://b2c-loire.fr/pdf/b2c-loire.fr_R102_optimisationblocop.pdf)[loire.fr\\_R102\\_optimisationblocop.pdf](http://b2c-loire.fr/pdf/b2c-loire.fr_R102_optimisationblocop.pdf) (consulté le 20/07/19).
- [16] : HYAFIL F. (2017). Imagerie par rayons X [en ligne]. Disponible sur : : [https://l2bichat2017-](https://l2bichat2017-2018.weebly.com/uploads/1/1/2/5/112587633/p2_ue2_cours6_imagerie_par_rayons_x_ron%C3%A9o.pdf) [2018.weebly.com/uploads/1/1/2/5/112587633/p2\\_ue2\\_cours6\\_imagerie\\_par\\_rayons\\_x](https://l2bichat2017-2018.weebly.com/uploads/1/1/2/5/112587633/p2_ue2_cours6_imagerie_par_rayons_x_ron%C3%A9o.pdf) [\\_ron%C3%A9o.pdf](https://l2bichat2017-2018.weebly.com/uploads/1/1/2/5/112587633/p2_ue2_cours6_imagerie_par_rayons_x_ron%C3%A9o.pdf) (consulté le 15/07/19).
- [20] : WILLOTEAUX S., THOUVENY F., BOUVIER A., NEDELCU C., AUBÉ C. – CHU D'ANGERS. La tomodensitométrie, principe et technique [en ligne]. Disponible sur : [http://www.sfrnet.org/Data/upload/files/Tomodensitom%C3%A9trie%20principes%2](http://www.sfrnet.org/Data/upload/files/Tomodensitom%C3%A9trie%20principes%20techniques.pdf)

[0techniques.pdf](http://www.sfrnet.org/Data/upload/files/Tomodensitom%C3%A9trie%20principes%20techniques.pdf) (consulté le 20/07/19).

- [22] : LISBONA A. Le scanner : principe, technologie, applications [en ligne]. Disponible sur :<http://e2phy.in2p3.fr/2002/presentations/lisbona.pdf> (consulté le 24/07/19).
- [25] : ÉCOLE NATIONALE VÉTÉRINAIRE DE NANTES. Sauver les hérissons [en ligne]. Disponible sur :<http://goupillonherisson.free.fr/part1.pdf> (consulté le 20/08/19).
- [26] : MARECHAL C., LIBOIS R. (Centrale Mammalogique et Institut de zoologie de l'Universite de Liege) Le hérisson d'Europe (*Erinaceus europaeus*) [en ligne]. Disponible sur : <https://orbi.uliege.be/bitstream/2268/130395/1/Fiche%20h%C3%A9risson.pdf> (consulté le 20/08/19).

[34] REFUGES LPO. Le hérisson d'Europe [en ligne]. Disponible sur : [https://www.lpo.fr/images/actualites/2015/cohabiter\\_avec\\_le\\_herisson\\_en\\_ville/ficher](https://www.lpo.fr/images/actualites/2015/cohabiter_avec_le_herisson_en_ville/ficherefugeslpo_herisson_br.pdf) [efugeslpo\\_herisson\\_br.pdf](https://www.lpo.fr/images/actualites/2015/cohabiter_avec_le_herisson_en_ville/ficherefugeslpo_herisson_br.pdf) (consulté le 24/08/19).

## • Textes réglementaires

[35] : LÉGIFRANCE. Arrêté du 23 avril 2007 [en ligne]. Disponible sur : <https://www.legifrance.gouv.fr/affichTexte.do?cidTexte=JORFTEXT000000649682> (consulté le 27/08/19).

## • Thèses

- [13] : CASARI O. (2016) Mise en ligne d'un atlas d'images scanner normales chez le serpent des blés (*Pantherophis guttatus*). Thèse de doctorat vétérinaire. Toulouse 3. 42p.
- [21] : CHEYROU-LAGREZE M. (2013). Mise en ligne d'un atlas tomodensitométrique d'images normales d'abdomen de chien. Thèse de doctorat vétérinaire. Toulouse 3. 34 p.
- [23] : LECRU A.L. (2013). Mise au point d'un atlas en ligne tomodensitométrique et IRM de l'encéphale de chat sain. Thèse de doctorat vétérinaire. Toulouse 3. 67p.
- [24] : LENT A. (2016). Mise en ligne d'un atlas d'images tomodensitométriques normales du Pogona Vitticeps. Thèse de doctorat vétérinaire. Toulouse 3. 55p.
- [27] : COTTAREL P. (2016) Épidémiologie descriptive de l'infestation parasitaire du hérisson d'Europe (*Erinaceus europaeus*). Thèse de doctorat vétérinaire. Lyon I. 117p.
- [30] : MENNESSIER K. (2013). Mode de vie et alimentation du hérisson d'Europe (*Erinaceus europaeus*). Thèse de doctorat vétérinaire. Toulouse 3. 83 p.
- [31] : LEPOITTEVIN R. (2011). Atlas radiographique et ostéologique du hérisson d'Europe (*Erinaceus europaeus*). Thèse de doctorat vétérinaire. Toulouse 3. 139p.
- **Ouvrages**
- [7] : KERAVEL O. (2011). Guide pratique du scanner en médecine et chirurgie vétérinaire canine et féline. MED'COM, 160 pages, ISBN : 9782354030872.
- [33] MORRIS P., BERTHOUD G.,  $(2002)$ . La vie du hérisson.  $2^{\text{eme}}$  édition. Delachaux et Niestlé. 127 p. ISBN 978-2603008638

## • Cours magistraux

- [8] : CONCHOU F., LAMOUR-LAYSSOL C. (2018). Scanner ou Tomodensitométrie - Introduction aux principes de formation de l'image. Unité d'imagerie médicale ENVT. Cours magistraux.
- [11] : CONCHOU F., LAMOUR-LAYSSOL C., MOGICATO G. (2018). Du rayon X à l'image radiographique. Unité d'imagerie médicale ENVT. Cours magistraux.

## • Articles

- [14] : HATHCOCK J.T., STICKLER R.L. (1993). Principles and concepts of computed tomography. Veterinary Clinics of North America: Small Animal Practice. **23**, 399‑415
- [28] : RIBER (2006). Habitat use and behaviour of European hedgehog (*Erinaceus europaeus*) in a Danish rural area. Sciences The Royal Veterinary and Agricultural University, Frederiksberg, Denmark. **51**, 363–371.
- [36] : SIAMAK K.D., GHASEM A., ERFAN E., MAHSA Z. (2018). Computed tomographic anatomy and topography of the lower respiratory system of the southern white-breasted hedgehog (*Erinaceus concolor*). Iranian Journal of Veterinary Surgery. **13**, 26-33.

## • Bulletins d'informations

- [32] : CAROFF C. (2016) Les mammifères sauvages des jardins de Normandie [en ligne]. Disponible sur : <http://gmn.asso.fr/public/Atlas/BrochureMamJardinsNormBDPlanches.pdf> (consulté le 29/08/19).

#### TITRE : MISE EN LIGNE D'UN ATLAS D'IMAGES TOMODENSITOMÉTRIQUES PHYSIOLOGIQUES DU HÉRISSON D'EUROPE (*Erinaceus europaeus*)

#### RÉSUMÉ :

L'examen scanner, bien qu'il ne soit pas encore démocratisé au même niveau que la radiographie ou l'échographie, est de plus en plus employé en médecine vétérinaire. Néanmoins, son utilisation étant récente dans la pratique vétérinaire, les connaissances liées à son principe de fonctionnement et à son interprétation demandent encore à être approfondies dans la profession, surtout s'agissant de la faune sauvage. Cette thèse ne traite que du hérisson d'Europe (*Erinaceus europaeus*) mais elle s'inscrit dans un ensemble de thèses plus large qui concernent l'imagerie des nouveaux animaux de compagnie et de la faune sauvage. Son but est de proposer un atlas d'images tomodensitométrique légendées de hérisson d'Europe sain. Les images recueillies sont obtenues selon différentes fenêtres d'acquisition (tissu osseux, tissus mous, tissu pulmonaire). Afin d'en faciliter l'accès l'atlas a été mis en ligne, il est donc laissé à disposition de tous, praticiens comme étudiants.

MOTS-CLÉS : HÉRISSON D'EUROPE, SCANNER, TOMODENSITOMÉTRIE, ATLAS

TITLE : ON-LINE PUBLICATION OF A CT-SCAN ATLAS OF AN HEALTHY EUROPEAN HEDGEHOG (*Erinaceus europaeus*)

#### ABSTRACT :

The scan exam, although not yet as common place as x-ray or ultrasound, is used more and more in veterinary medicine. Nonetheless, its use is fairly recent in veterinary practice, and as such, knowledge regarding its operation and interpretation still needs to be dealt with in depth, especially when it comes to wildlife. This thesis only concerns the European hedgehog (*Erinaceus europaeus*), but it aims at adding to other essays about imaging for exotic pets and wildlife. Its perspective is to provide an atlas of captioned tomographic images of healthy European hedgehogs. The collected images are obtained with different acquisition windows (for bones, soft tissue and lungs). For ease of access, the atlas was uploaded online, available to practitioners and students.

KEY WORDS : EUROPEAN HEDGEHOG, CT-SCAN, TOMOGRAPHY, ATLAS